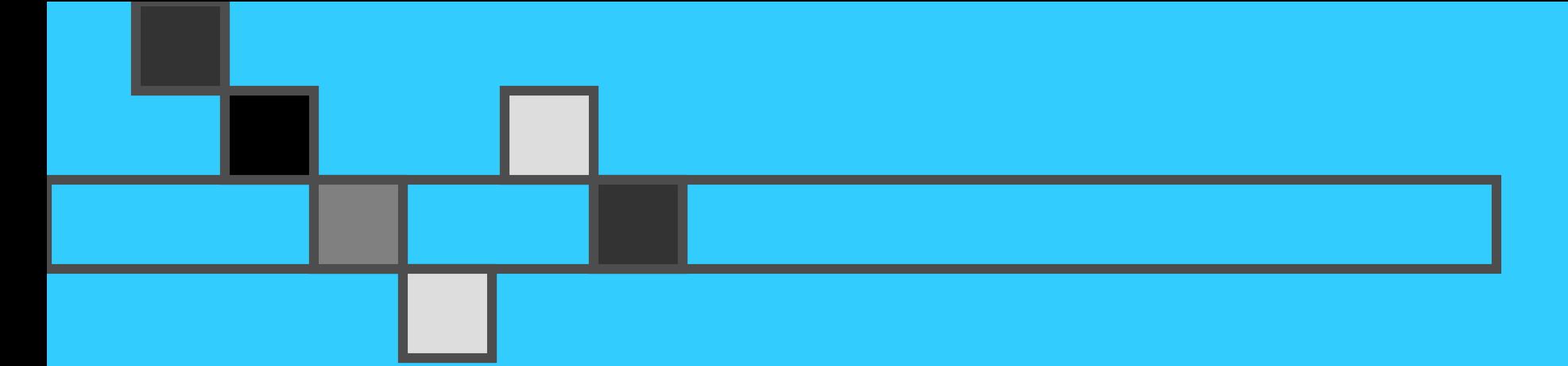

### Capital Budgeting

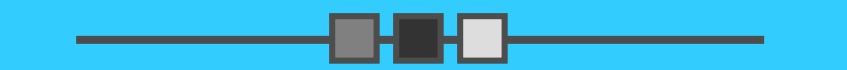

**[Compiled from (a) Van Horne & Wachowicz, and (b) Gitman]**

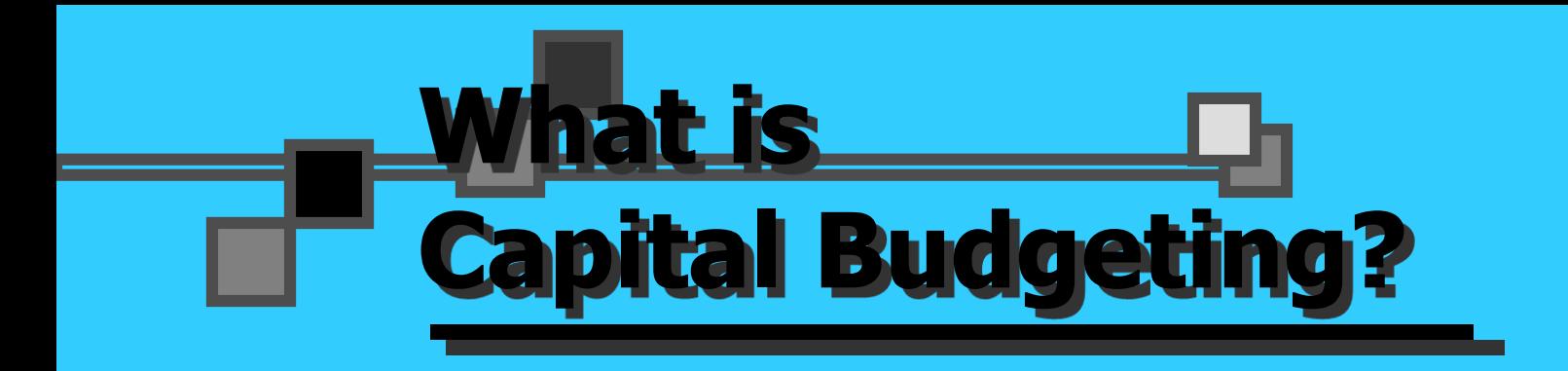

**The process of identifying, analyzing, and selecting investment projects whose returns (cash flows) are expected to extend beyond one year.**

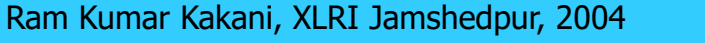

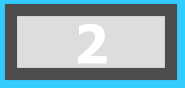

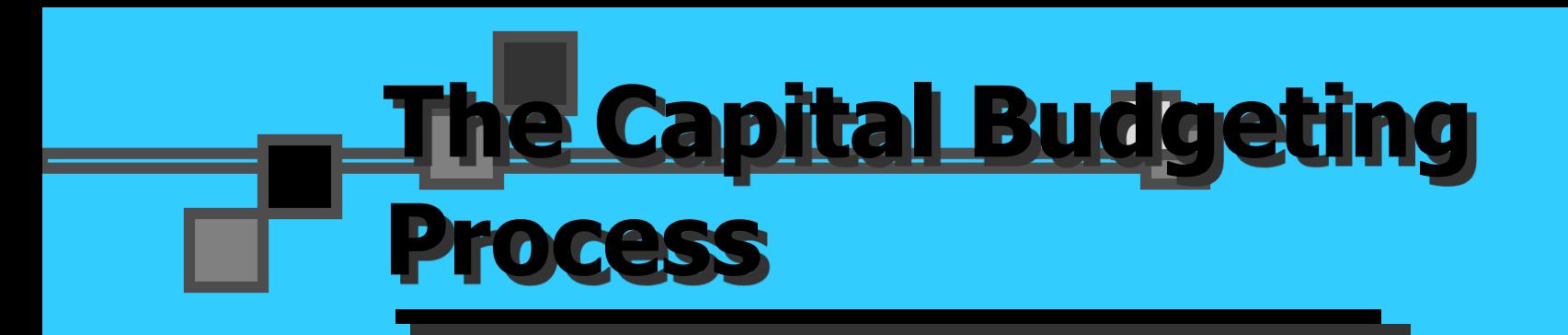

- Generate investment proposals consistent with the firm's strategic objectives.
	- Estimate after-tax incremental operating cash flows for the investment projects.
- **Evaluate project incremental cash flows.**

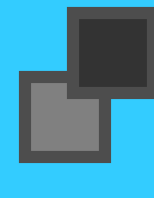

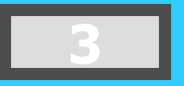

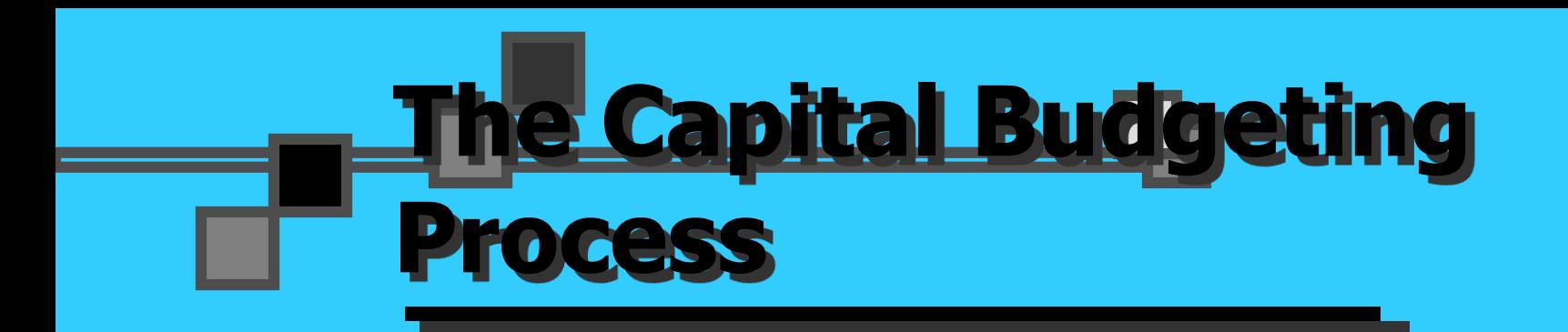

- Select projects based on a value-maximizing acceptance criterion.
	- Reevaluate implemented investment projects continually and perform post-audits for completed projects.

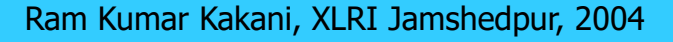

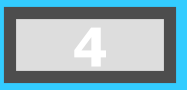

### **Classification of Investment Project Proposals**

- 1. New products or expansion of existing products
- 2. Replacement of existing equipment or buildings
- 3. Research and development
- 4. Exploration
- 5. Other (e.g., safety or pollution related)

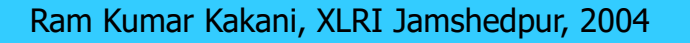

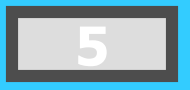

### **Screening Proposals and Decision Making**

- 1. Section Chiefs
- 2. Plant Managers
- 3. VP for Operations
- 4. Capital Expenditures Committee
- 5. President
- 6. Board of Directors

**Advancement to the next level depends on cost and strategic importance.**

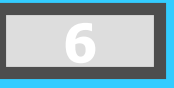

### *Example of a Washing Machine*

Brajesh is head of a joint family consisting of 10 people. There is tremendous family pressure on him to purchase automatic heavy duty washing machine. **He** is considering purchase of a washing machine. The washing machine will cost Rs 40,000. He enquires and finds that they wash clothes almost every day. He also finds out that this will help him save Rs 40 per day [paid to servant, etc.]. The machine has a life of 3 years. Should he go for the purchase?

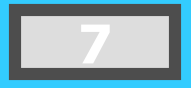

## Example ...

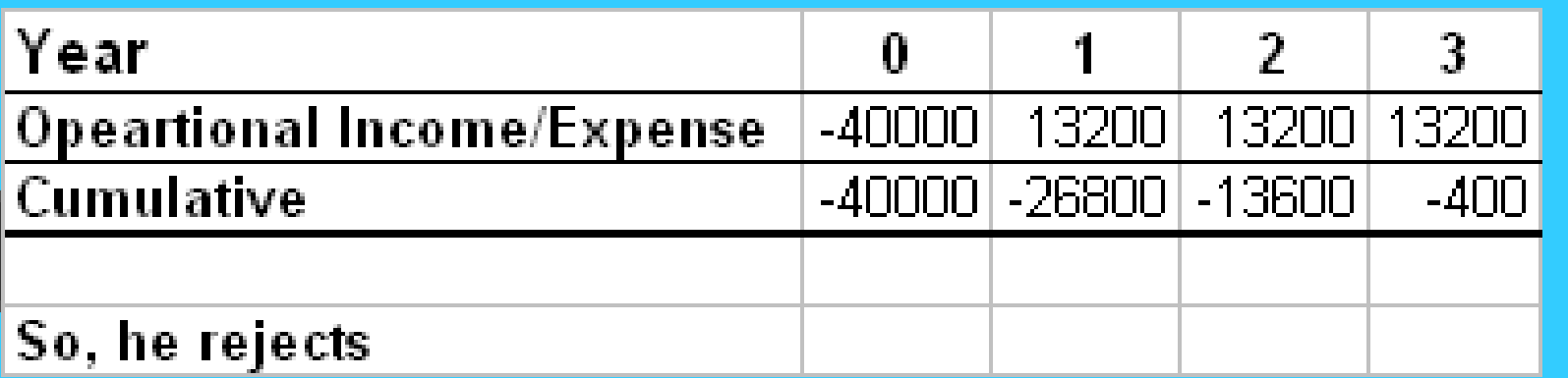

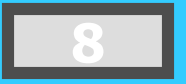

# *Washing Machine Continues …*

One of the family members is a smart accounts student. She suggests that why don't you so show this as part of your business and then adjust the depreciation. She also finds that it can be procured from the market at Rs 36000/- (basically 10% discount). She also suggests that we can use straight line depreciation with zero salvage value?

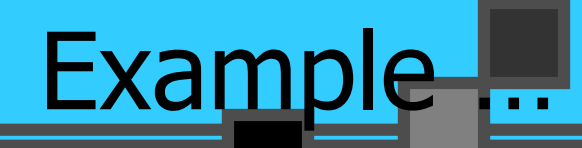

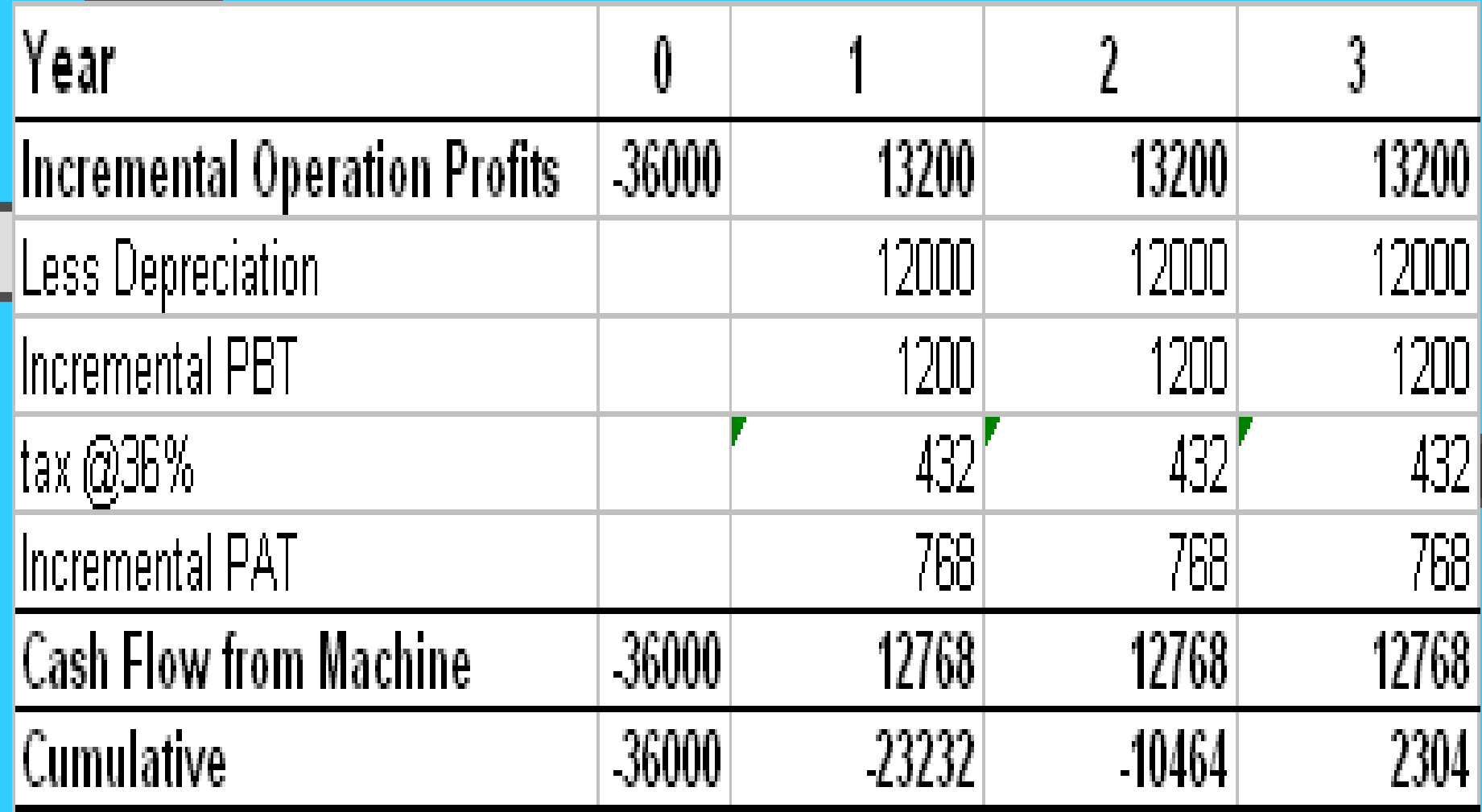

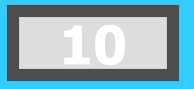

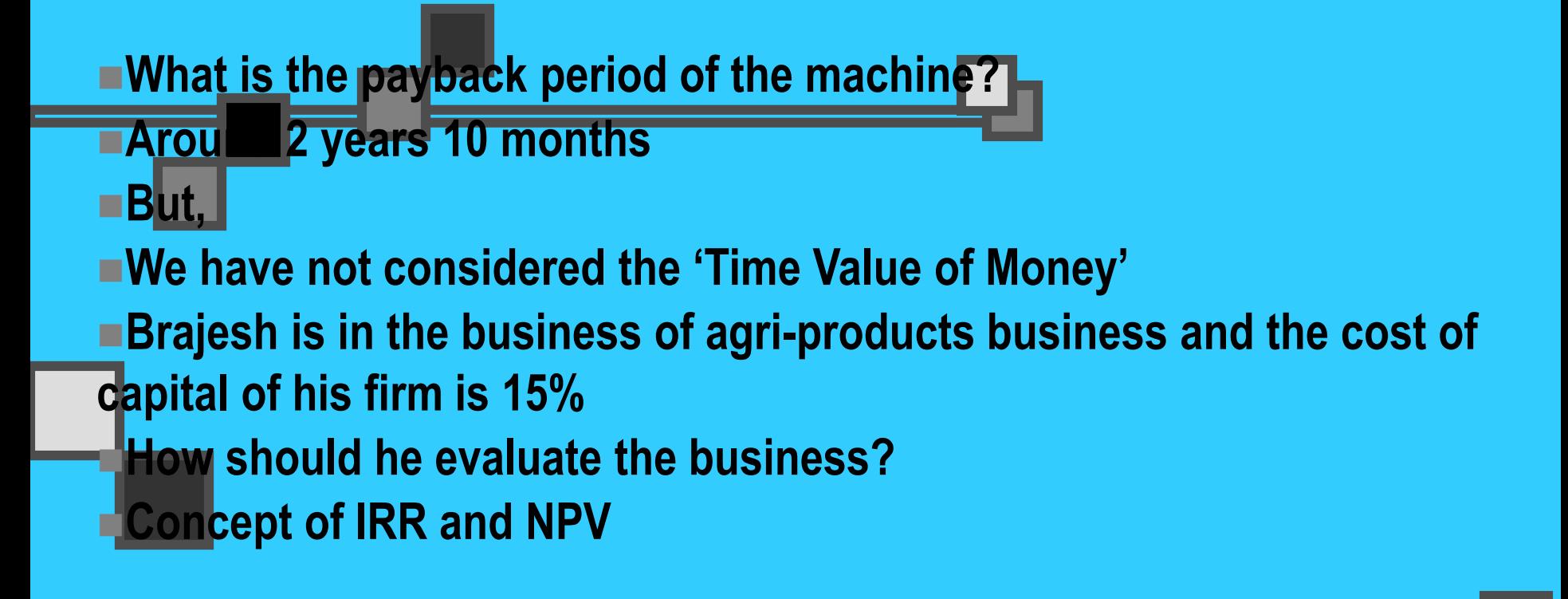

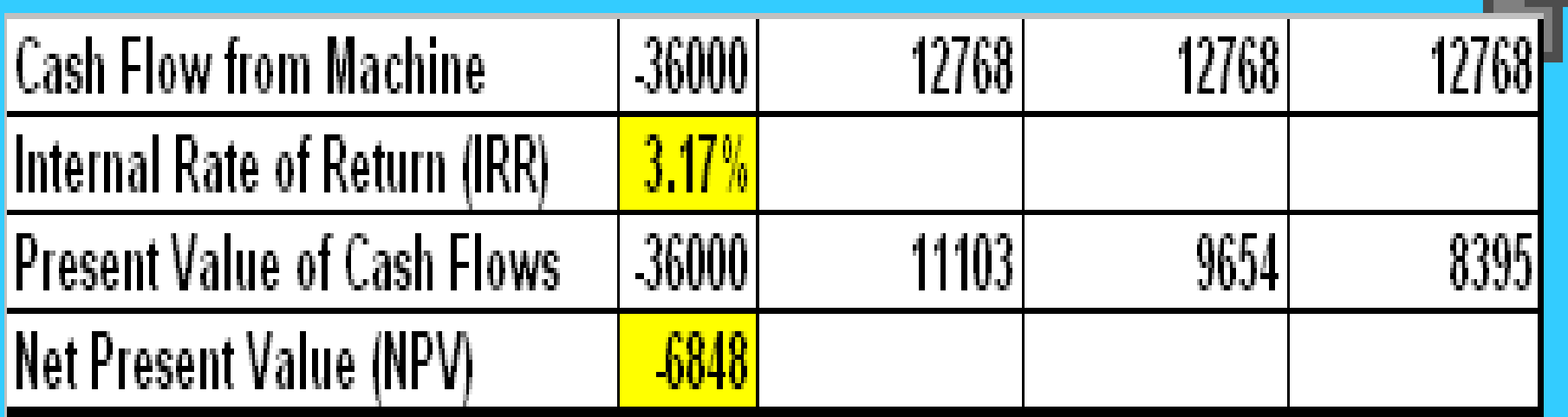

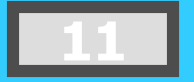

### **Estimating After-Tax Incremental Cash Flows**

### Basic characteristics of relevant project flows

- **Cash (not accounting income) flows**
- **Operating (not financing) flows**
- **After-tax flows**
- **Incremental flows**

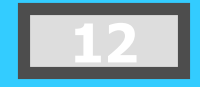

Ram Kumar Kakani, XLRI Jamshedpur, 2004 **12**

### **Estimating After-Tax Incremental Cash Flows**

### Principles that must be adhered to in the estimation

- *Ignore* **sunk costs**
- *Include* **opportunity costs**
- *Include* **project-driven changes in working capital**
- *Include* **effects of inflation**

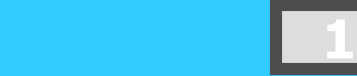

### **Tax Considerations and Depreciation**

**▶ Depreciation represents the systematic** allocation of the cost of a capital asset over a period of time for financial reporting purposes, tax purposes, or both.

Generally, profitable firms prefer to use an accelerated method for tax reporting purposes such as MACRS or DDB (WDV) method instead of the Straight Line Method.

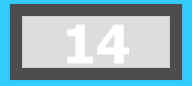

### **epreciation and the MACRS Method**

- **Exerything else equal, the greater the depreciation** charges, the lower the taxes paid by the firm.
	- Depreciation is a non-cash expense.
- **In MACRS (Modified Accelerated Cash Recovery** System) type of depreciation, assets are depreciated (MACRS) on one of eight different property classes.
- $\blacksquare$  These are given in detail in page no. 22 of the course handout

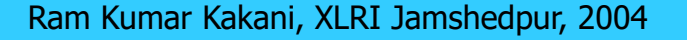

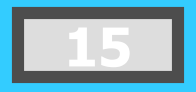

# **MACRS Sample Schedule**

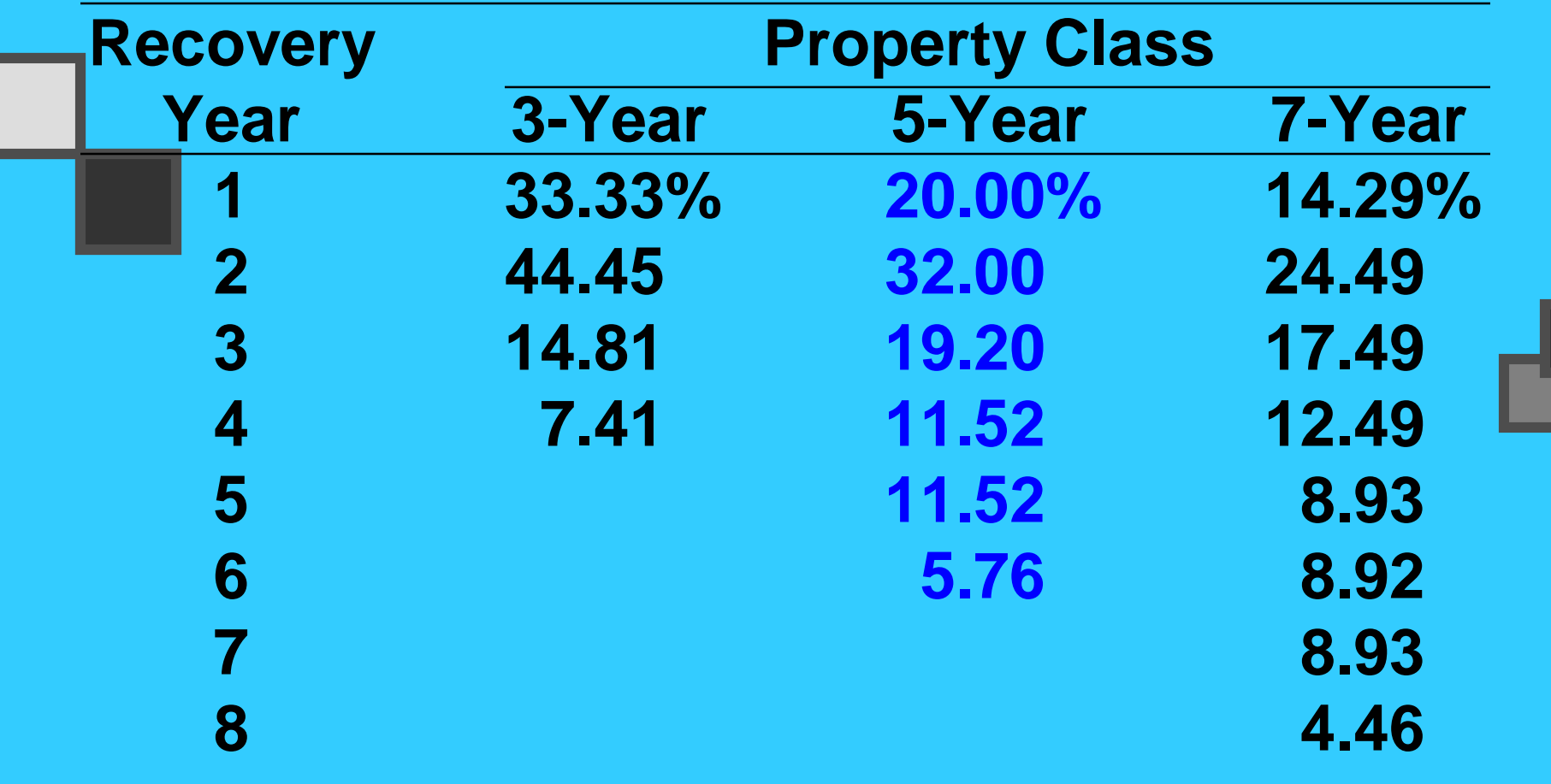

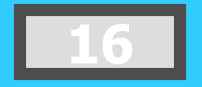

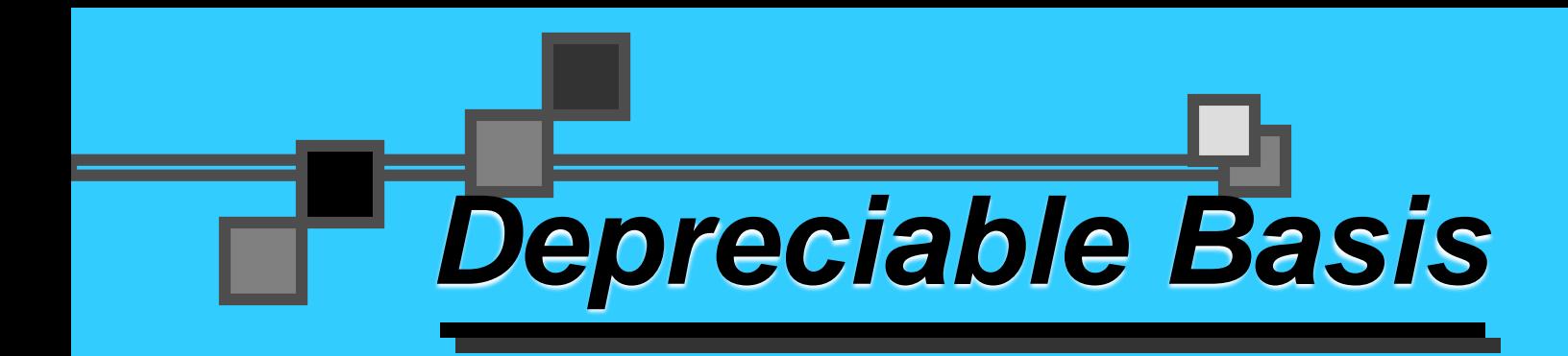

In tax accounting, the fully installed cost of an asset. This is the amount that, by law, may be written off over time for tax purposes.

Depreciable Basis =

Cost of Asset + Capitalized Expenditures

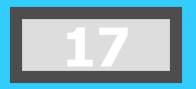

Ram Kumar Kakani, XLRI Jamshedpur, 2004 **17**

## Capitalized L *Expenditures*

Capitalized Expenditures are expenditures that may provide benefits into the future and therefore are treated as capital outlays and not as expenses of the period in which they were incurred.

*Examples*: Shipping and installation

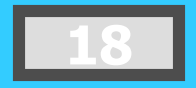

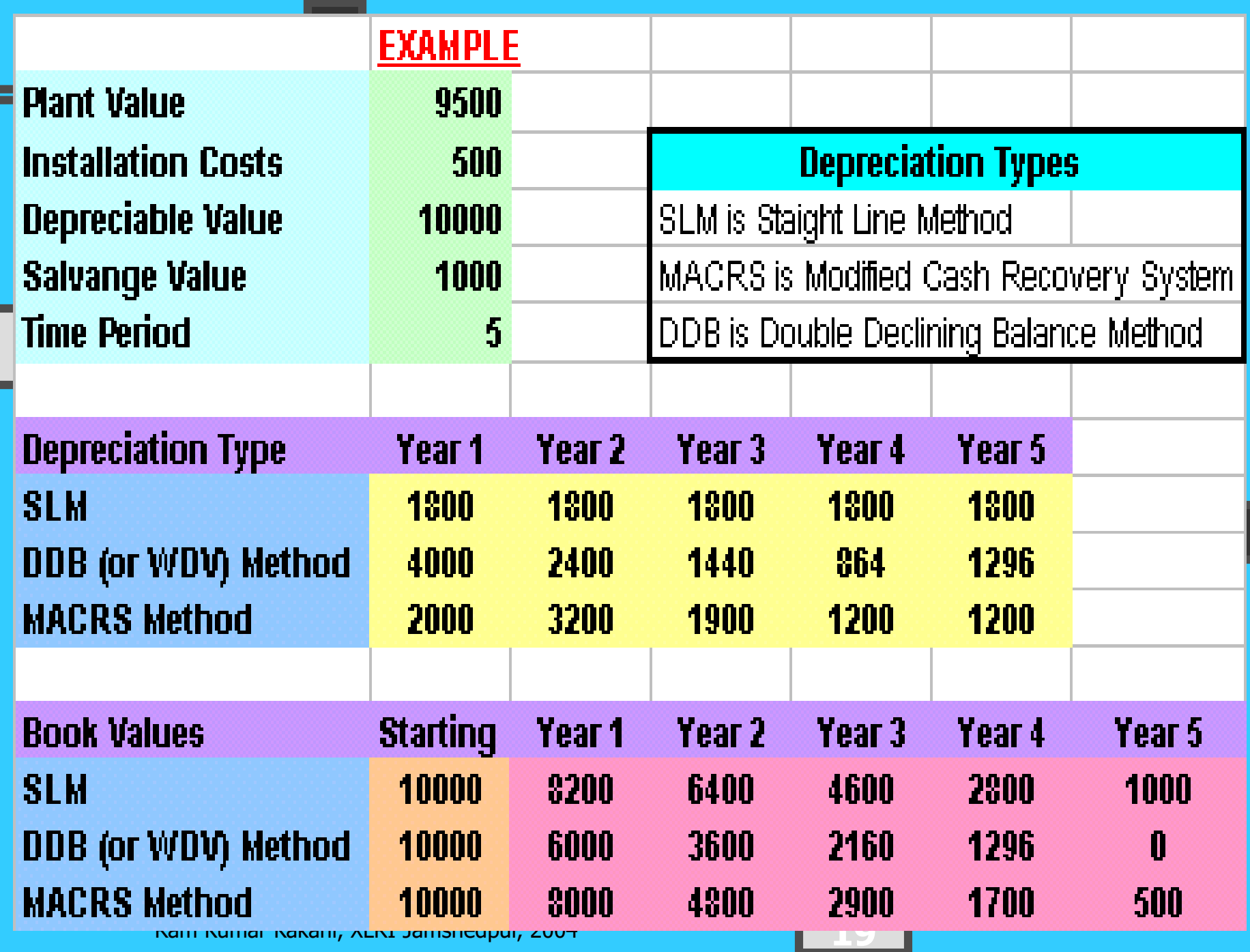

#### **Different Depreciation Methods**

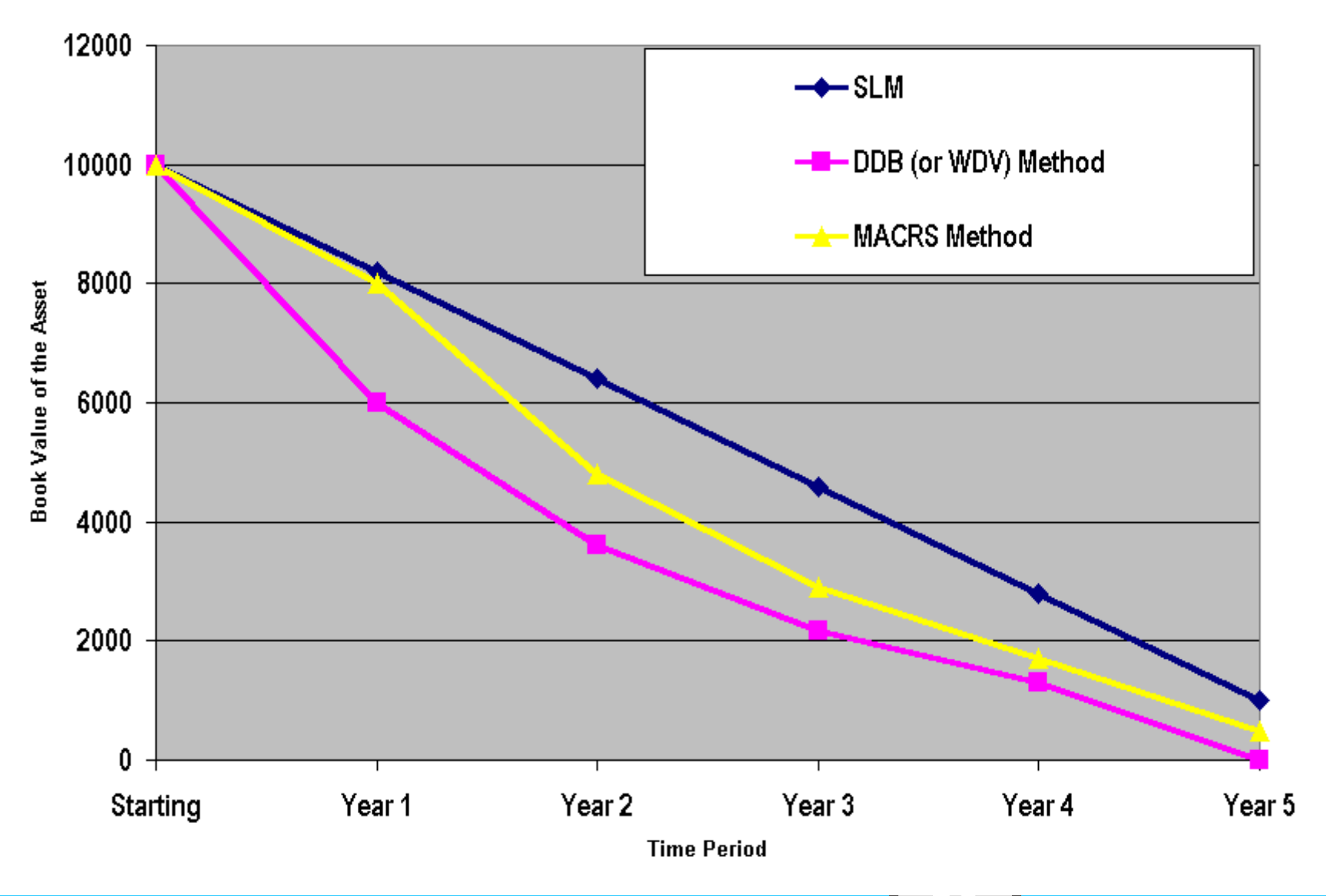

Ram Kumar Kakani, XLRI Jamshedpur, 2004 **20**

### **Sale or Disposal of a Depreciable Asset**

◆ Generally, the sale of a "capital asset" generates a capital gain (asset sells for more than book value) or capital loss (asset sells for less than book value).

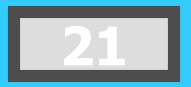

### *Calculating the Incremental Cash Flows*

- $\blacksquare$  Initial cash outflow -- the initial net cash investment.
	- Interim incremental net cash flows -- those net cash flows occurring after the initial cash investment but not including the final period's cash flow.
- $\blacksquare$  Terminal-year incremental net cash flows -- the final period's net cash flow.

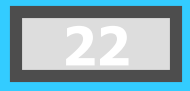

# *Initial Cash Outflow*

a) Cost of "new" assets b) + Capitalized expenditures c) + (-) Increased (decreased) NWC Net proceeds from sale of "old" asset(s) if replacement e)  $+ (-)$  Taxes (savings) due to the sale of "old" asset(s) if replacement Initial cash outflow

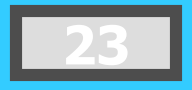

## *Incremental Cash Flows*

a) Net incr. (decr.) in operating revenue less (plus) any net incr. (decr.) in operating expenses, excluding depr.

- $(+)$  Net incr. (decr.) in tax depreciation
- $c)$  = Net change in income before taxes
- d)  $(+)$  Net incr. (decr.) in taxes
- e) = Net change in income after taxes
- f)  $+$  (-) Net incr. (decr.) in tax depr. charges
- g) = Incremental net cash flow for period

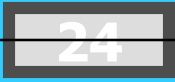

## *Terminal-Year Incremental Cash Flows*

- a) Calculate the incremental net cash flow for the terminal period
- b) + (-) Salvage value (disposal/reclamation costs) of any sold or disposed assets
- c)  $(+)$  Taxes (tax savings) due to asset sale or disposal of "new" assets
- d) + (-) Decreased (increased) level of "net" working capital
- e) = Terminal year incremental net cash flow

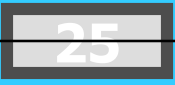

### *Example of an Asset Expansion Project*

Sameer Baskets (SB) is considering the purchase of a new basket weaving machine. The machine will cost \$50,000 plus \$20,000 for shipping and installation **Land falls under the 3-year MACRS class. NWC will** rise by \$5,000. Sameer forecasts that revenues will increase by \$110,000 for each of the next 4 years and will then be sold (scrapped) for \$10,000 at the end of the fourth year, when the project ends. Operating costs will rise by \$70,000 for each of the next four years. SB is in the 40% tax bracket.

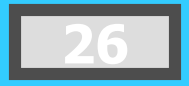

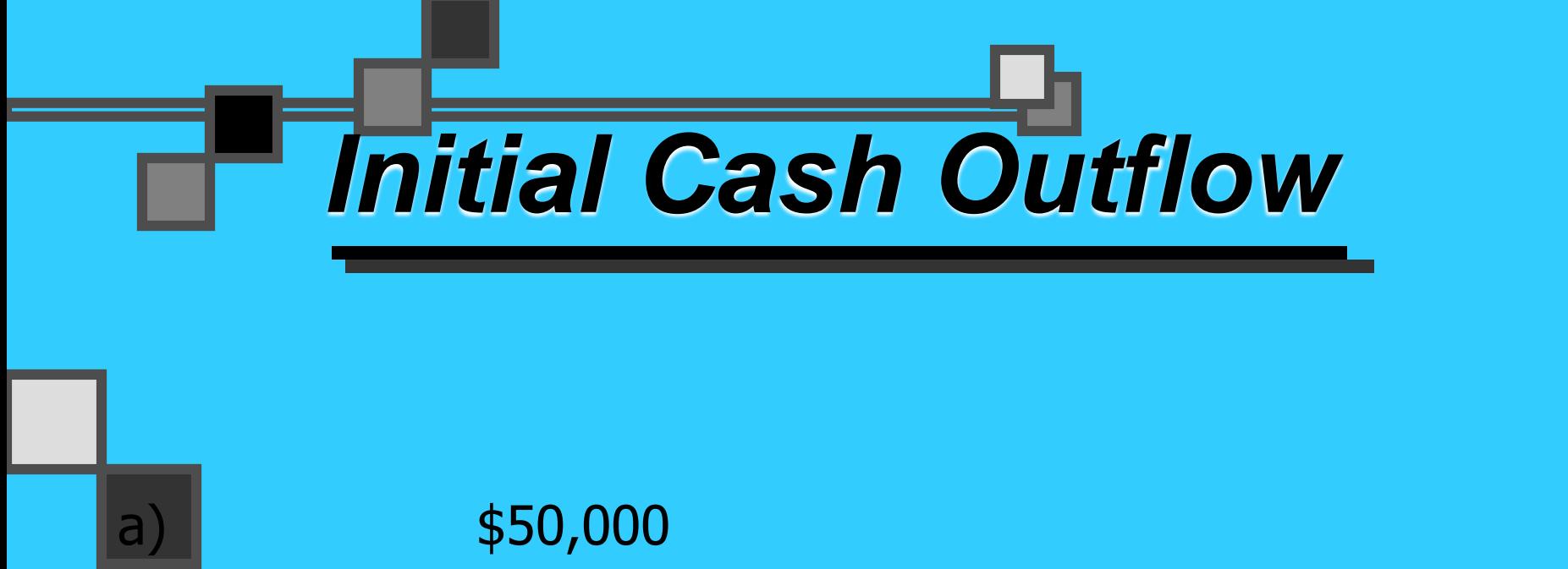

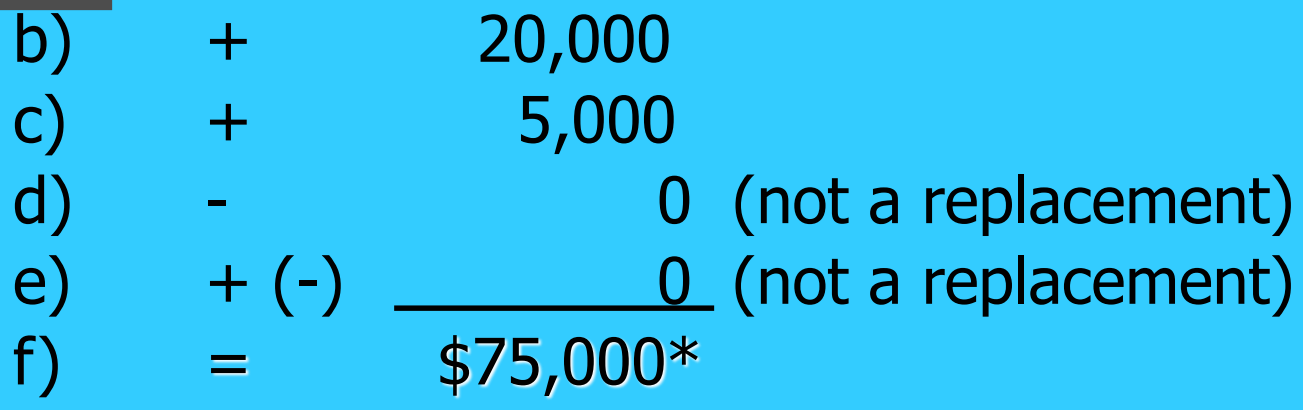

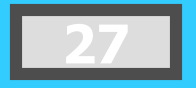

### *Incremental Cash Flows*

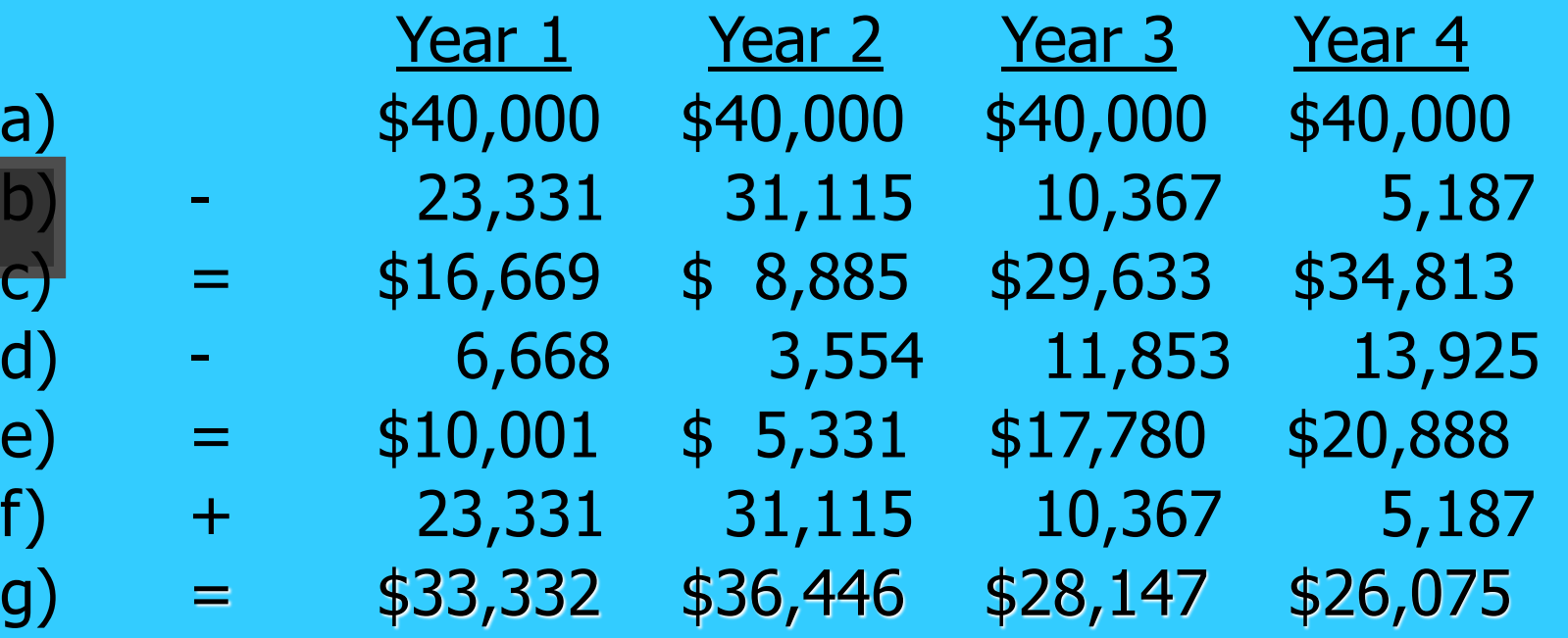

### *Terminal-Year Incremental Cash Flows*

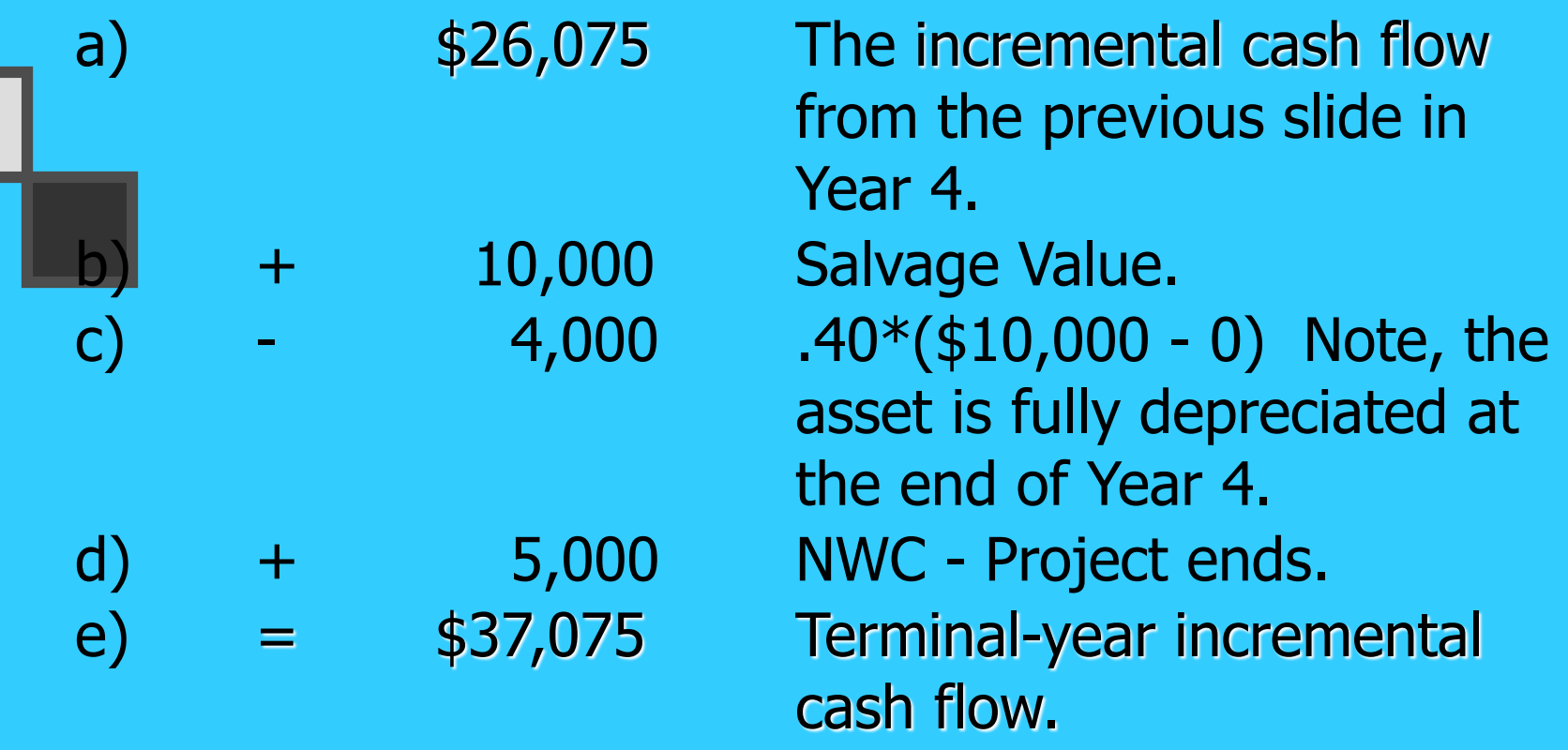

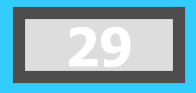

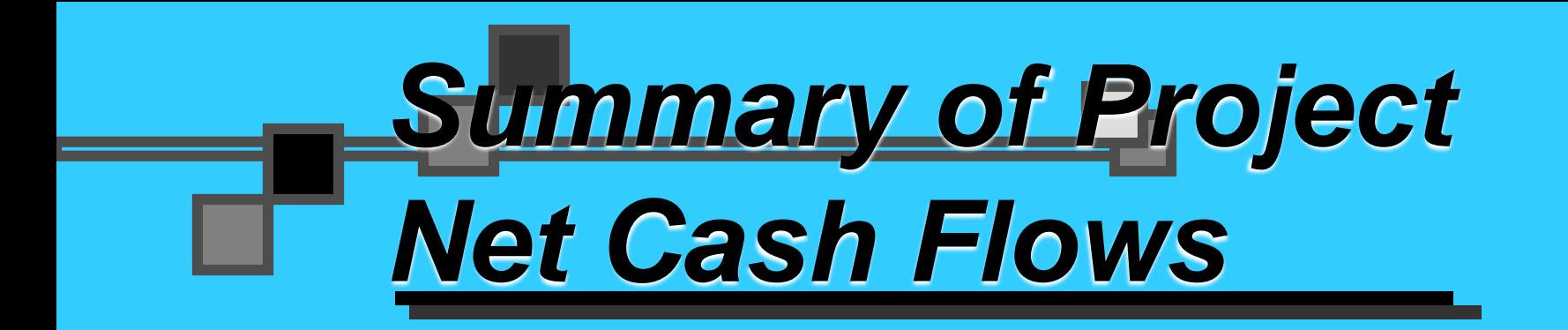

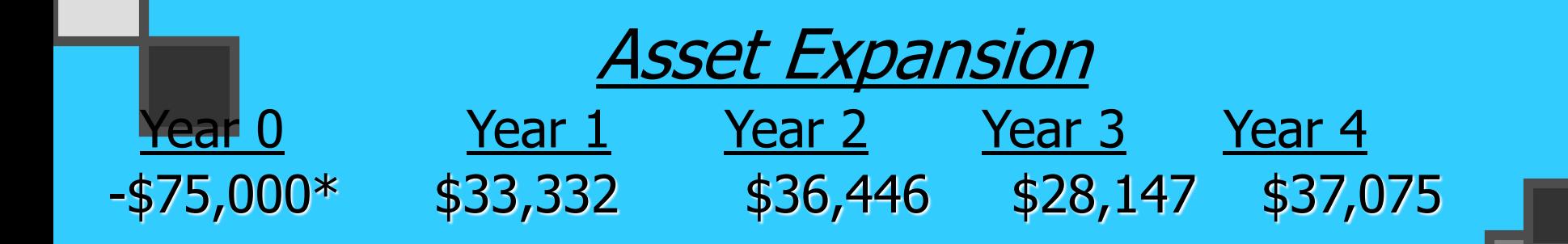

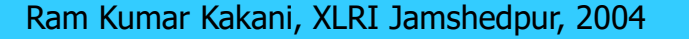

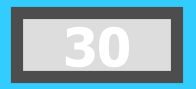

### *Example of an Asset Replacement Project*

**Let us continue the problem in Slide 21. Assume that the previous asset expansion project is actually an asset replacement project. The original basis of the machine was \$30,000 and depreciated using straight-line over five years (\$6,000 per year). The machine has two years of depreciation and four years of useful life remaining. SB can sell the current machine for \$6,000. The new machine will not increase revenues (remain at \$110,000) but it decreases operating expenses by \$10,000 per year (old = \$80,000). NWC will rise to \$10,000 from \$5,000 (old).**

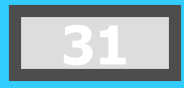

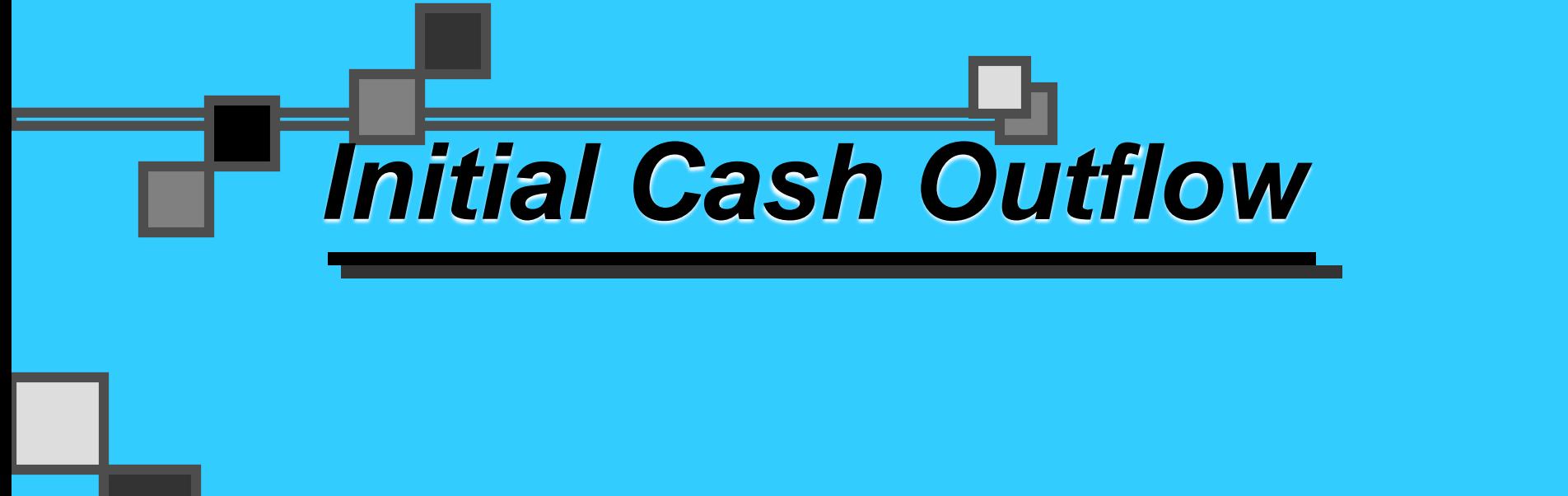

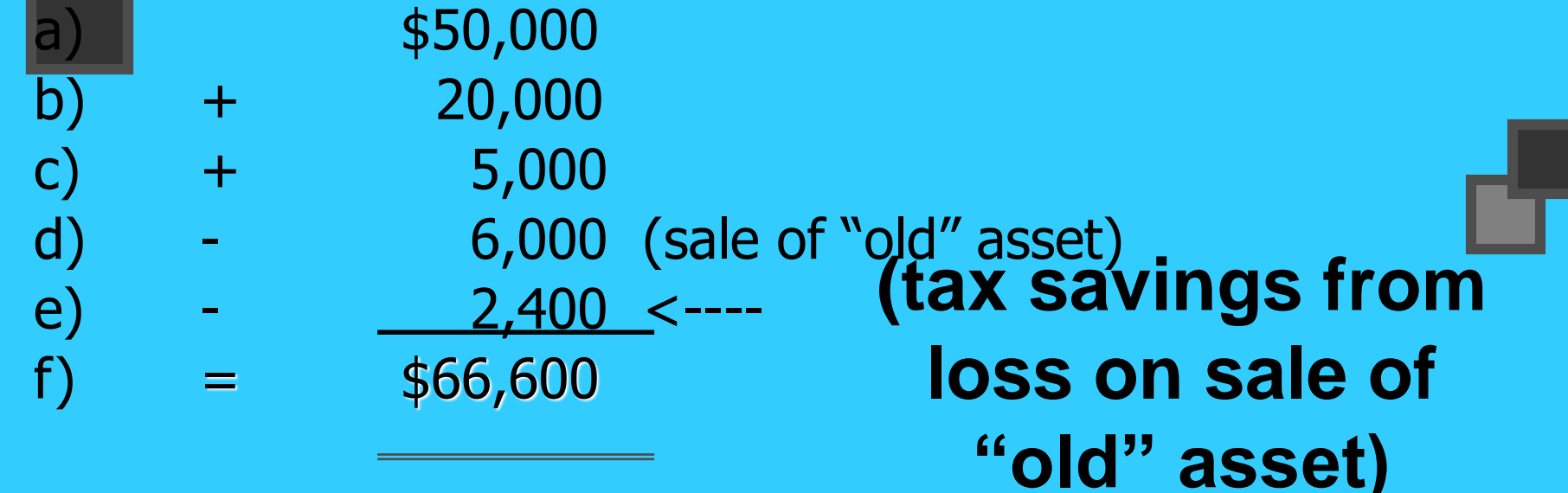

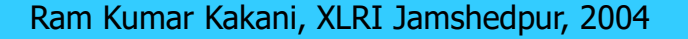

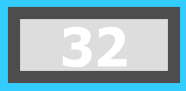

### *Calculation of the Change in Depreciation*

- Year 1 Year 2 Year 3 Year 4 \$23,331 \$31,115 \$10,367 \$5,187 6,000 6,000  $$17,331$   $$25,115$   $$10,367$   $$5,187$
- a) Represent the depreciation on the "new" project.
- b) Represent the remaining depreciation on the "old" project.
- c) Net change in tax depreciation charges.

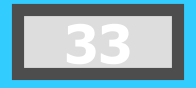

### *Incremental Cash Flows*

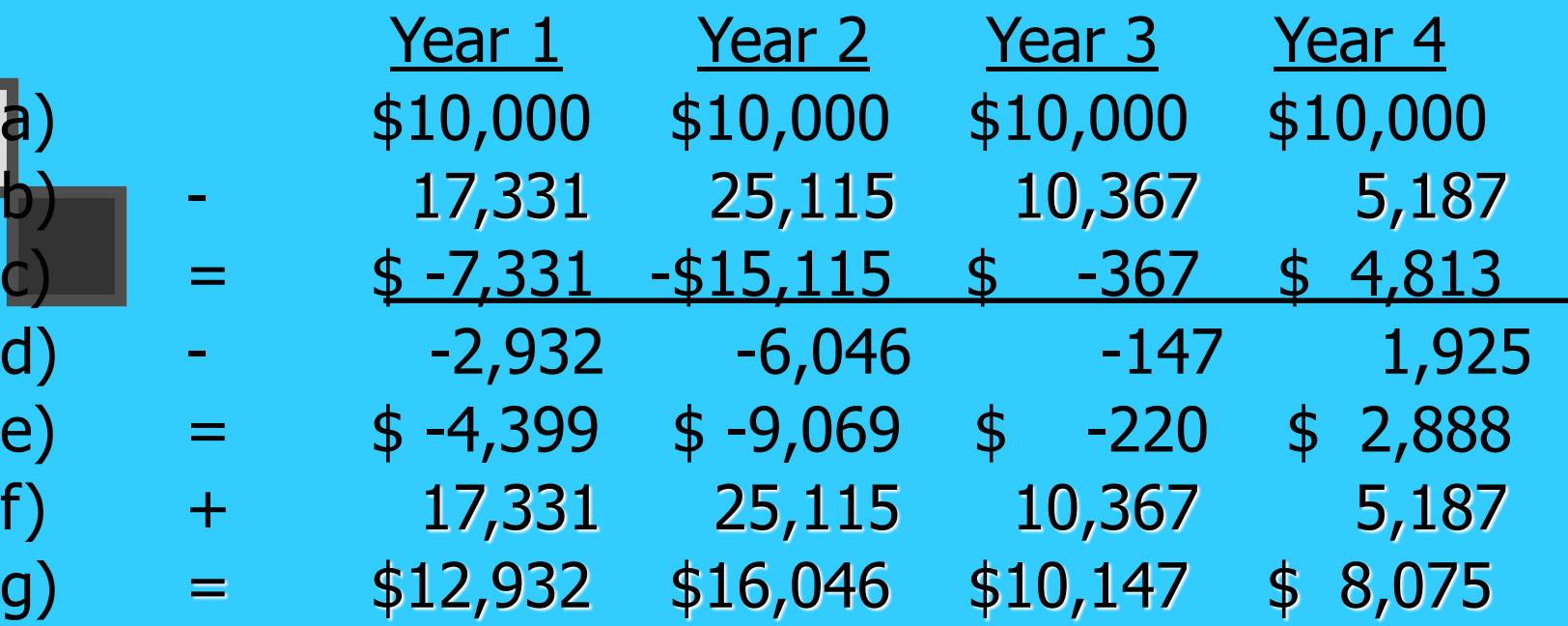

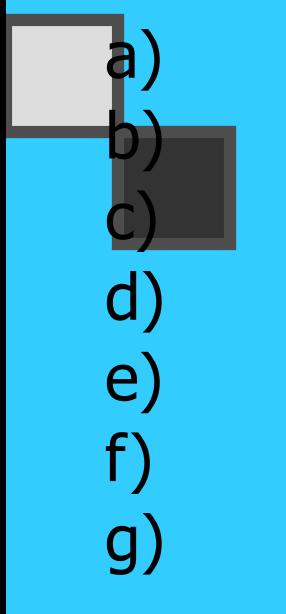

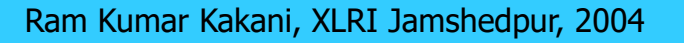

### *Terminal-Year Incremental Cash Flows*

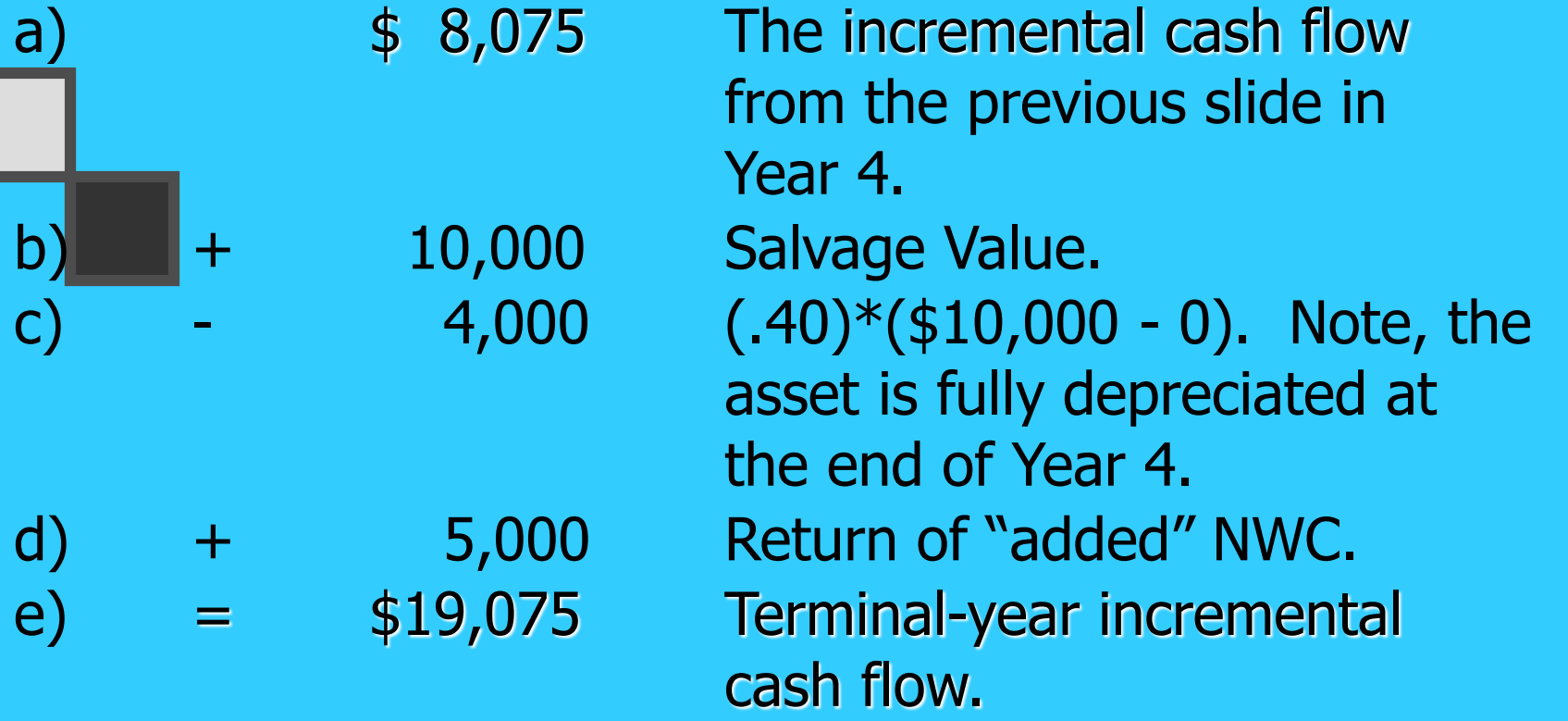

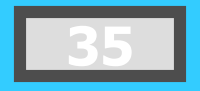

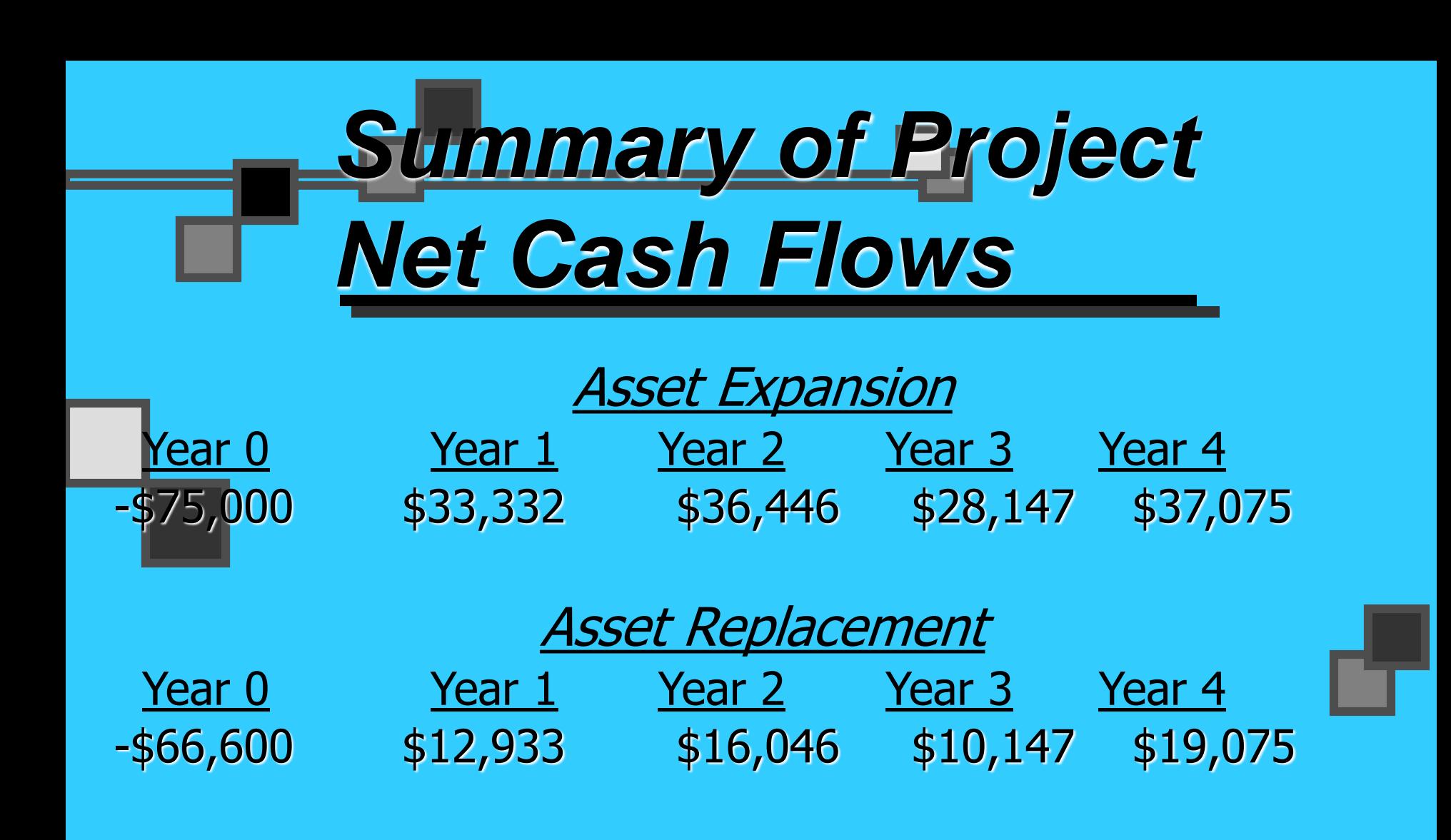

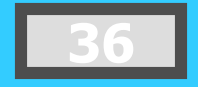
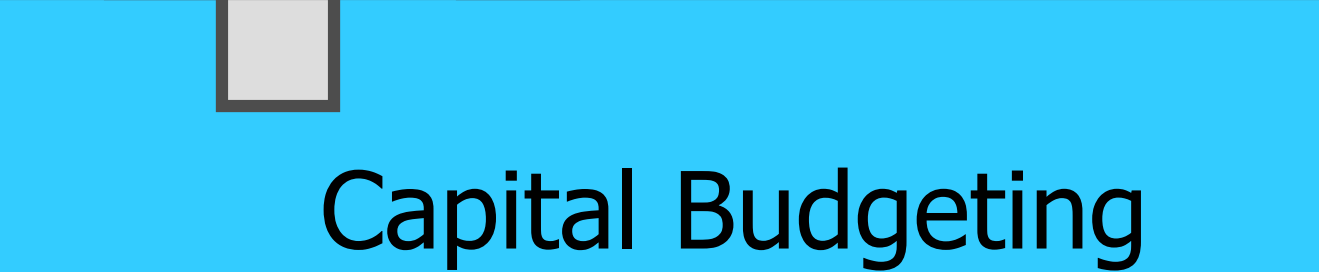

## **Techniques**

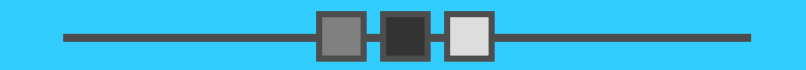

### **Project Evaluation: Alternative Methods**

- **Payback Period (PBP)** 
	- Internal Rate of Return (IRR)
- Net Present Value (NPV)
- **Profitability Index (PI)**

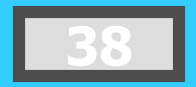

# **Independent Project**

- For this project, assume that it is independent of any other potential projects that *Sameer Baskets* may undertake.
- Independent -- A project whose acceptance (or rejection) does not prevent the acceptance of other projects under consideration.

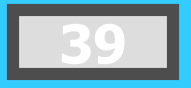

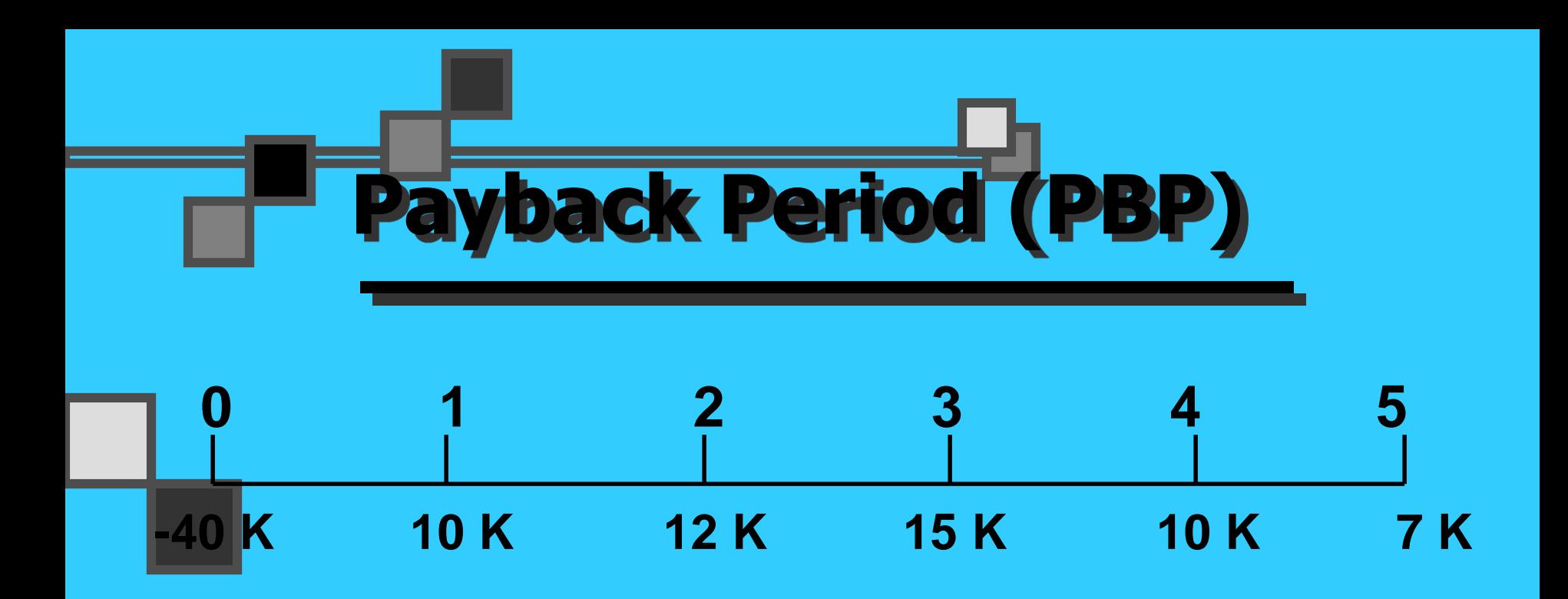

PBP is the period of time required for the cumulative expected cash flows from an investment project to equal the initial cash outflow.

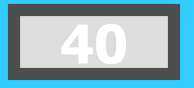

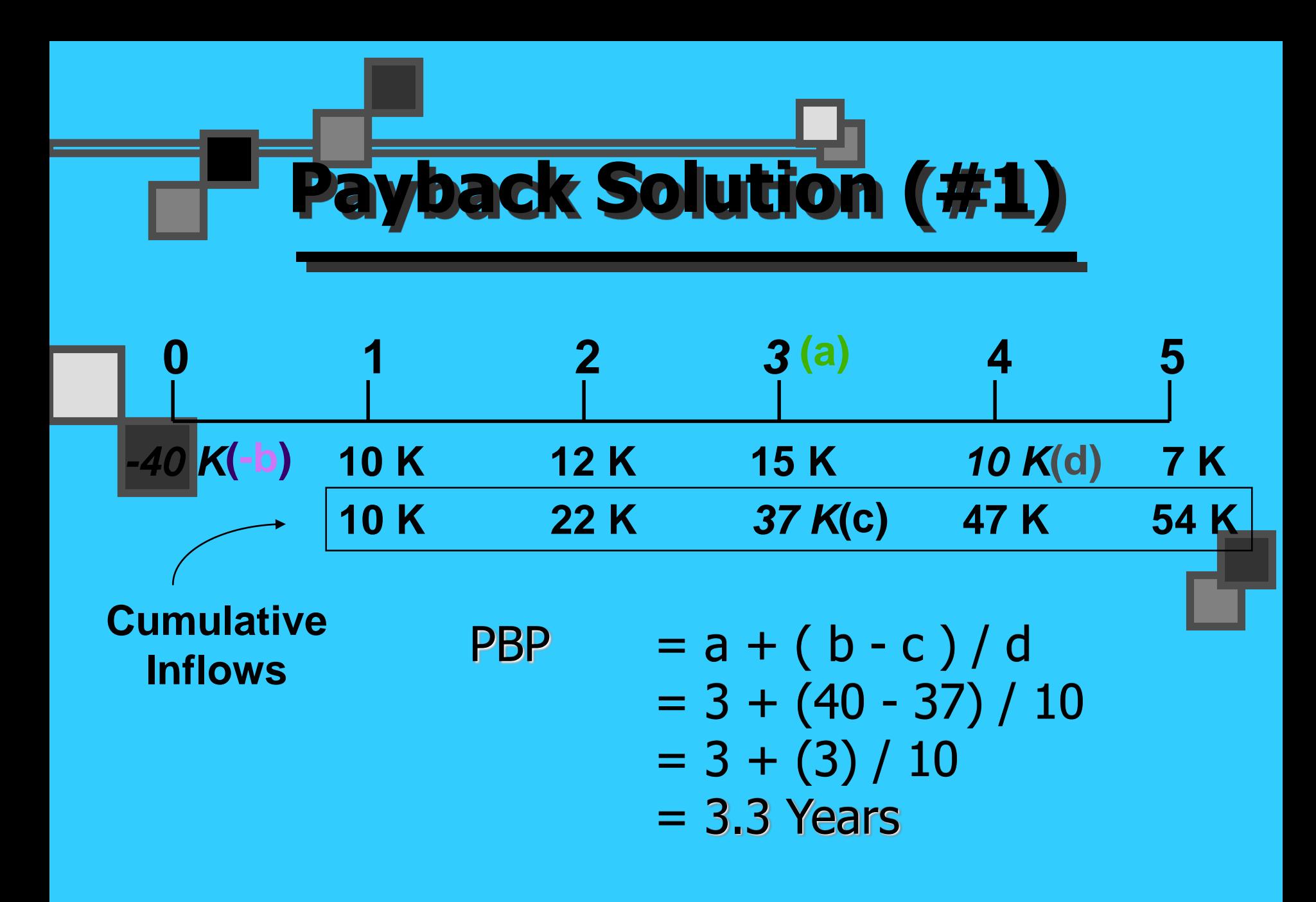

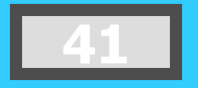

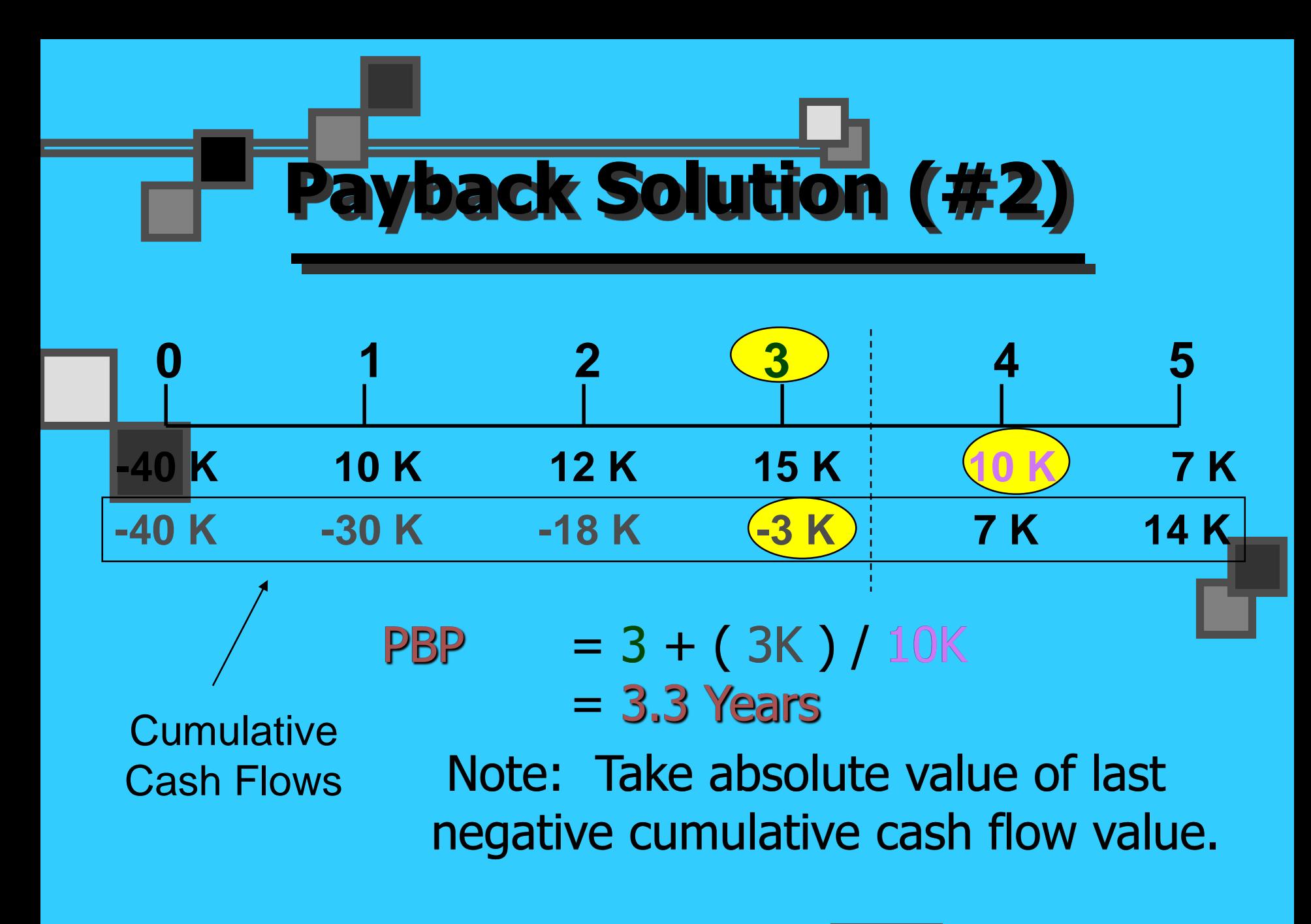

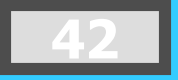

### **PBP Acceptance Criterion**

The management of Sankar Baskets has set a maximum PBP of 3.5 years for projects of this type.

Should this project be accepted?

Yes! The firm will receive back the initial cash outlay in less than 3.5 years.  $[3.3 \text{ Years} < 3.5$ Year Max.]

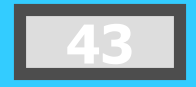

### **P Strengths and Weaknesses**

Strengths: Easy to use and understand Can be used as a measure of **liquidity** 

■ Easier to forecast ST than LT flows

#### Weaknesses:

- Does not account for TVM
- Does not consider cash flows beyond the PBP
- **Cutoff period is** subjective

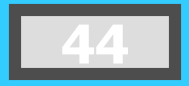

# **Internal Rate of Return (IRR)**

**IRR is the discount rate that equates the present value of the future net cash flows from an investment project with the project's initial cash outflow.**

$$
ICO = \frac{CF_1}{(1+IRR)^1} + \frac{CF_2}{(1+IRR)^2} + \dots + \frac{CF_n}{(1+IRR)^n}
$$

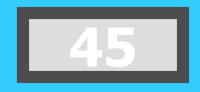

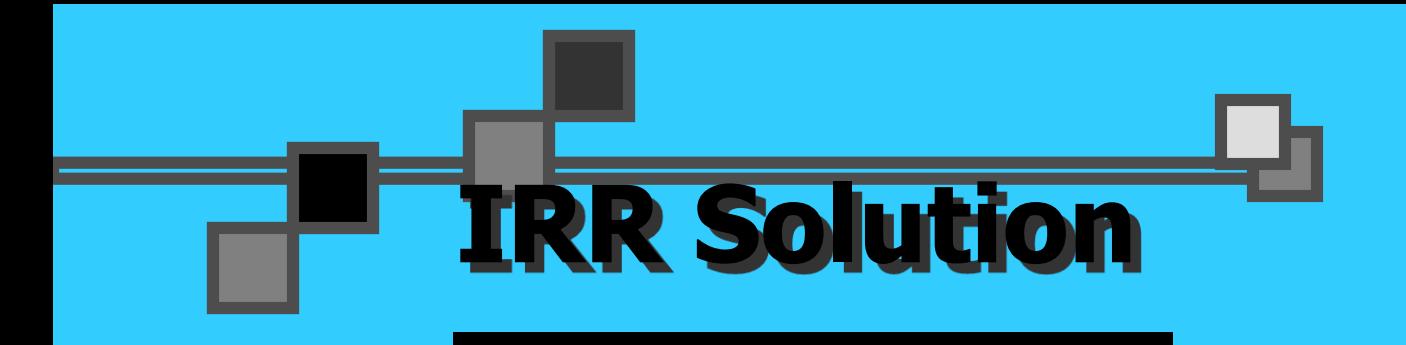

#### **\$15,000 \$10,000 \$7,000 \$10,000 \$12,000 (1+IRR) <sup>1</sup>(1+IRR) 2 + +**  $+ \frac{1}{4} + \frac{1}{100} + \frac{1}{100} + \$ **\$40,000 = (1+IRR) <sup>3</sup>(1+IRR) <sup>4</sup>(1+IRR) 5**

Find the interest rate  $(IRR)$  that causes the discounted cash flows to equal \$40,000.

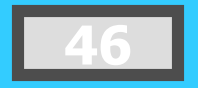

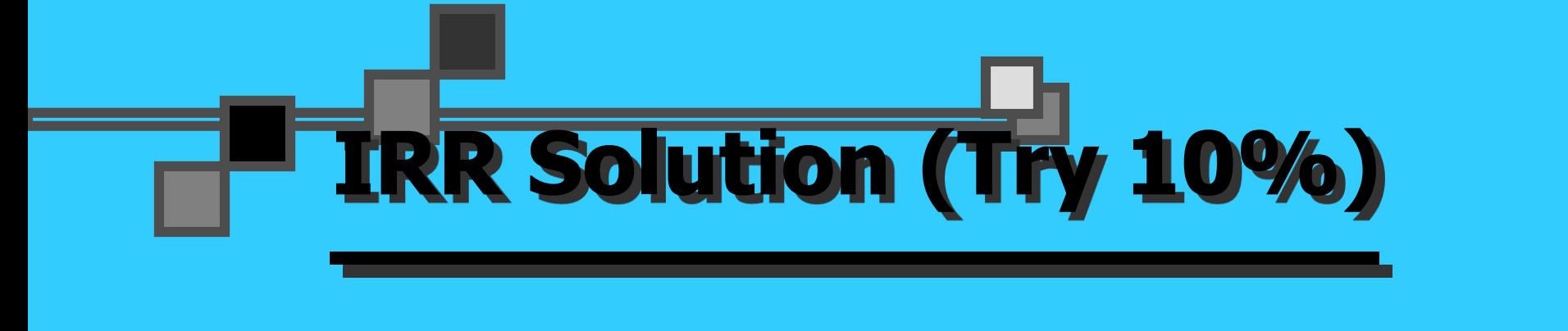

- $\text{0.000 = } $10,000 (\text{PVIF}_{10\%.1}) + $12,000 (\text{PVIF}_{10\%.2}) + $10,000 (\text{PVIF}_{10\%.1}) ]$  $$15,000(PVIF_{10\%,3}) + $10,000(PVIF_{10\%,4}) +$  $\sqrt{5}$  7,000(PVIF<sub>10%,5</sub>)
- $$40,000 = $10,000(.909) + $12,000(.826) +$  $$15,000(.751) + $10,000(.683) +$ \$ 7,000(.621)
- $$40,000 = $9,090 + $9,912 + $11,265 +$  $$6,830 + $4,347$  $=$  \$41,444  $\sqrt{Rate}$  is too low!!

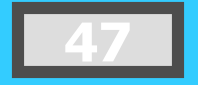

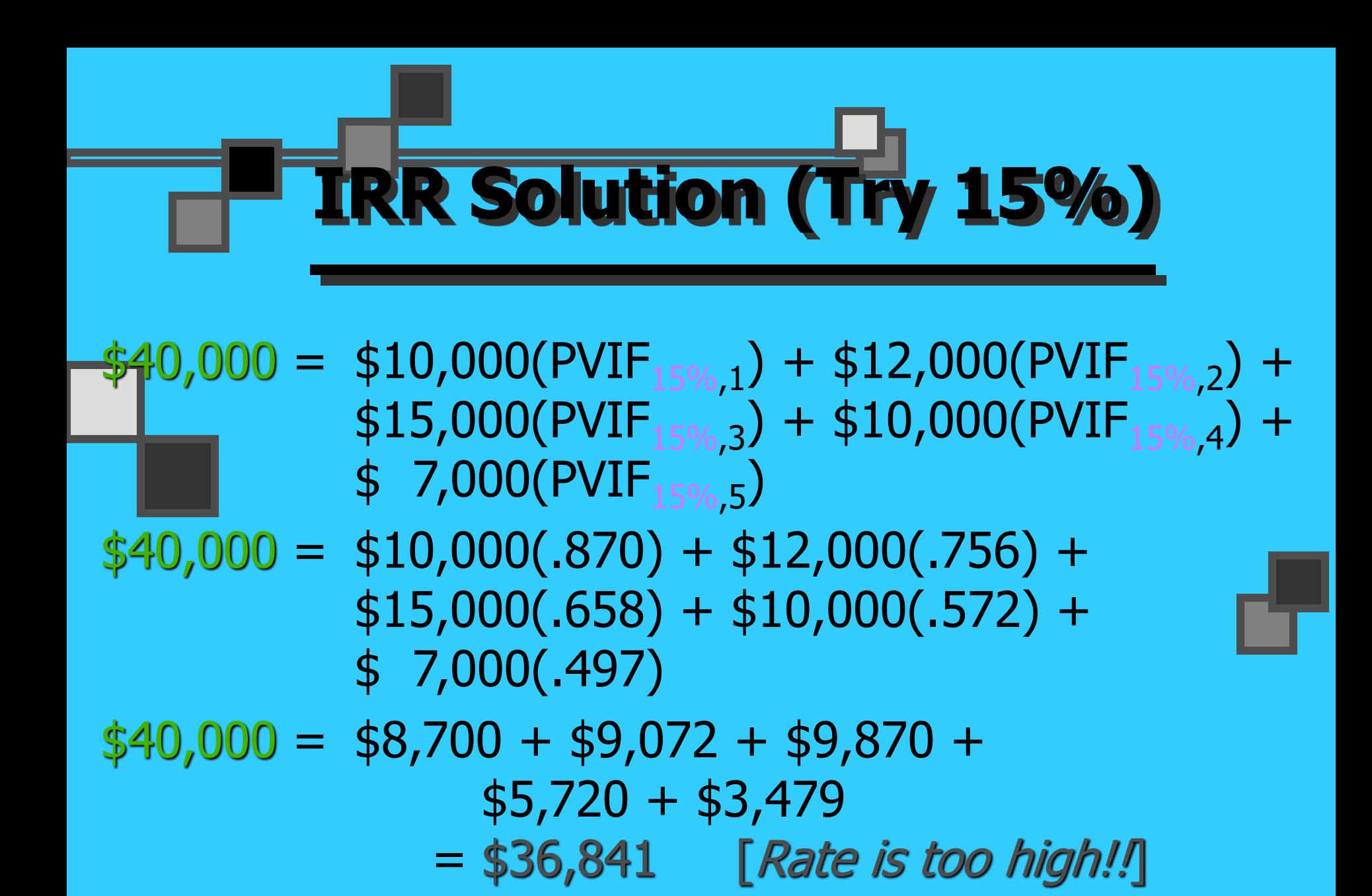

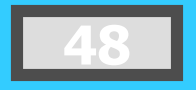

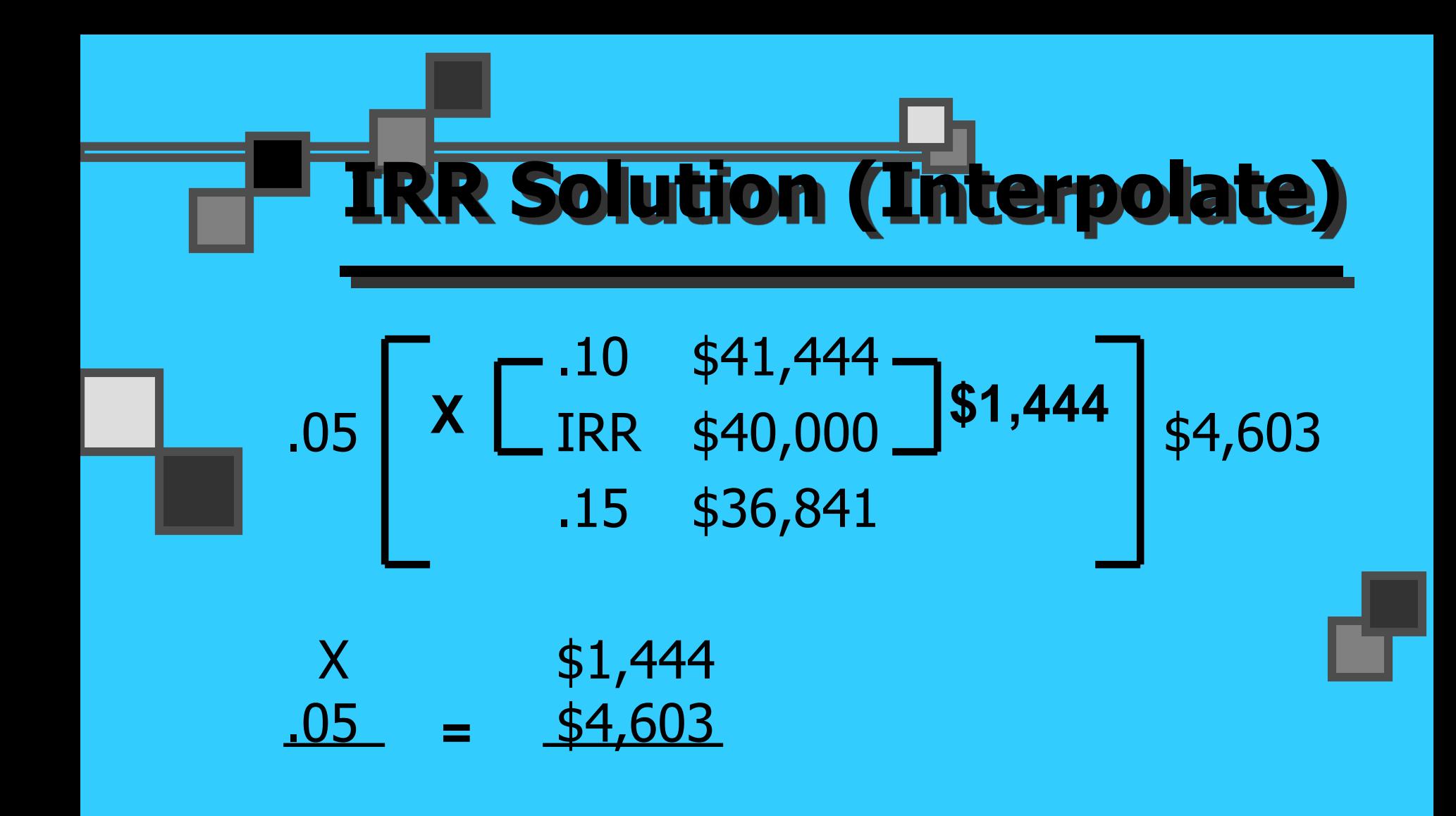

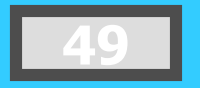

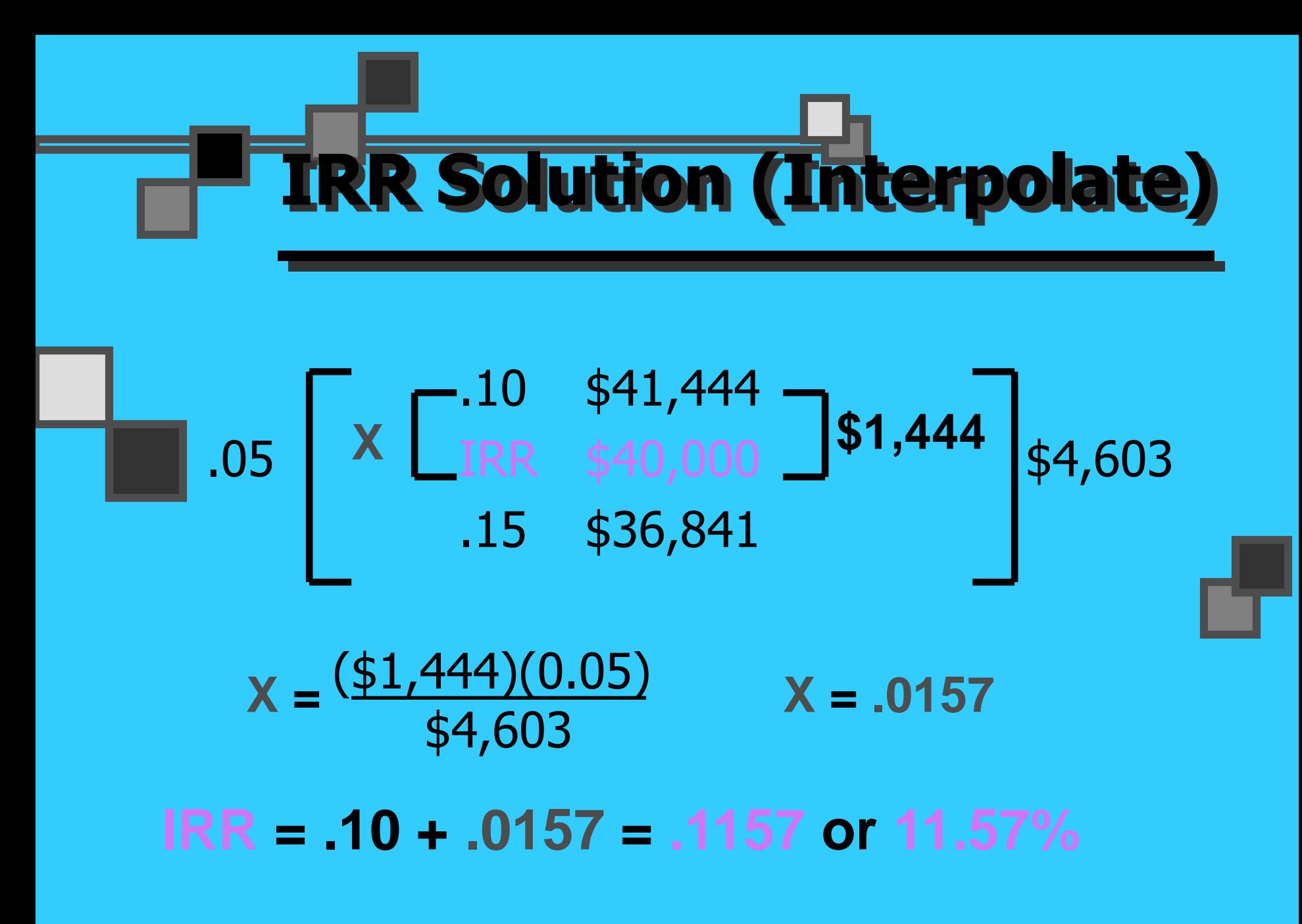

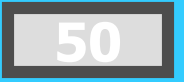

### **IRR Acceptance Criterion**

The management of *Sankar Baskets* has determined that the hurdle rate is 13% for projects of this type.

Should this project be accepted?

No! The firm will receive 11.57% for each dollar invested in this project at a cost of 13%. [ IRR < Hurdle Rate ]

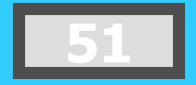

### **RR Strengths and Weaknesses**

#### Strengths: Accounts for VM

 Considers all cash flows

#### Less subjectivity

#### Weaknesses:

- **Assumes all cash** flows reinvested at the IRR
- Difficulties with project rankings and Multiple IRRs

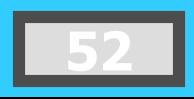

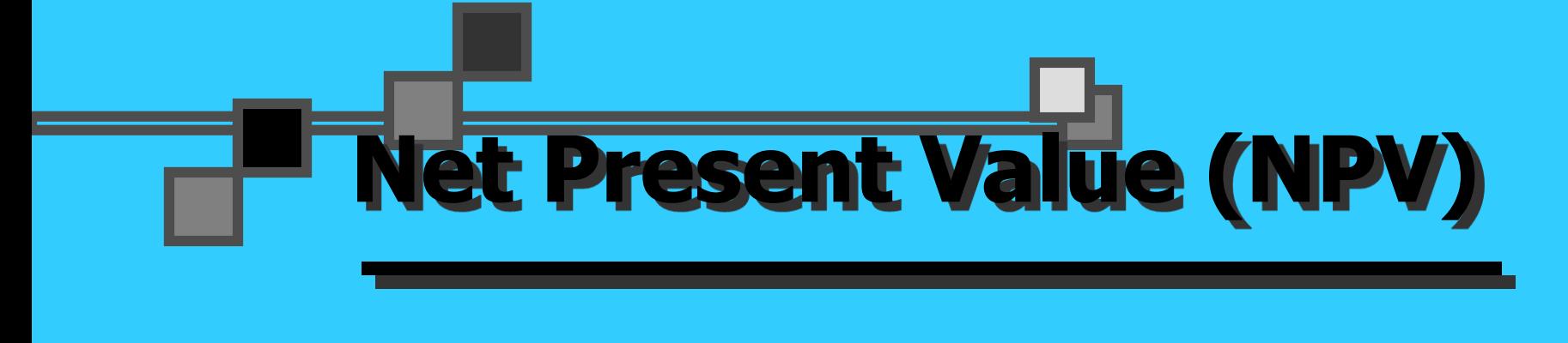

NPV is the present value of an investment project's net cash flows minus the project's initial cash outflow.

$$
NPV = \frac{CF_1}{(1+k)^1} + \frac{CF_2}{(1+k)^2} + \dots + \frac{CF_n}{(1+k)^n} - ICO
$$

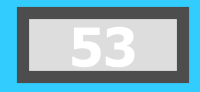

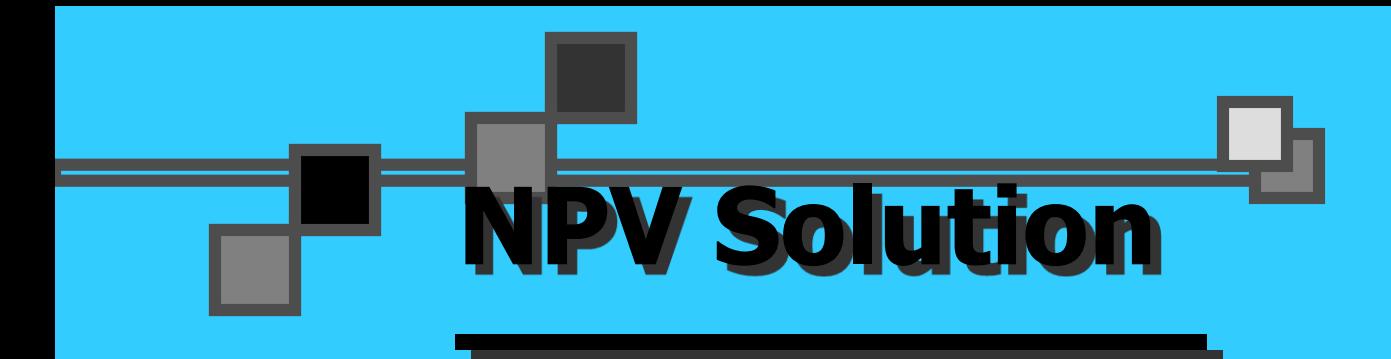

#### Sankar Baskets has determined that the appropriate discount rate (k) for this project is 13%.

$$
NPV = \frac{$10,000}{$1.13} + \frac{$12,000}{$1.13} + \frac{$15,000}{$1.13} + \frac{$12,000}{$1.13} + \frac{$15,000}{$1.13} + \frac{$7,000}{$7,000} + \frac{$7,000}{$40,000}
$$

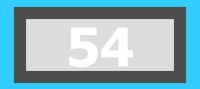

#### **NPV Solution**  $NPV = $10,000(PVIF<sub>13%</sub>,1}) + $12,000(PVIF<sub>13%</sub>,2})$  $$15,000(PVIF_{13\%,3}) + $10,000(PVIF_{13\%,4})$  $$ 7,000(PVIF_{13\%,5}) - $40,000$  $=$  \$10,000(.885) + \$12,000(.783) +  $$15,000(.693) + $10,000(.613) +$  $$7,000(.543) - $40,000$  $NPV = $8,850 + $9,396 + $10,395 +$  $$6,130 + $3,801 - $40,000$  $= - $1,428$

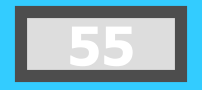

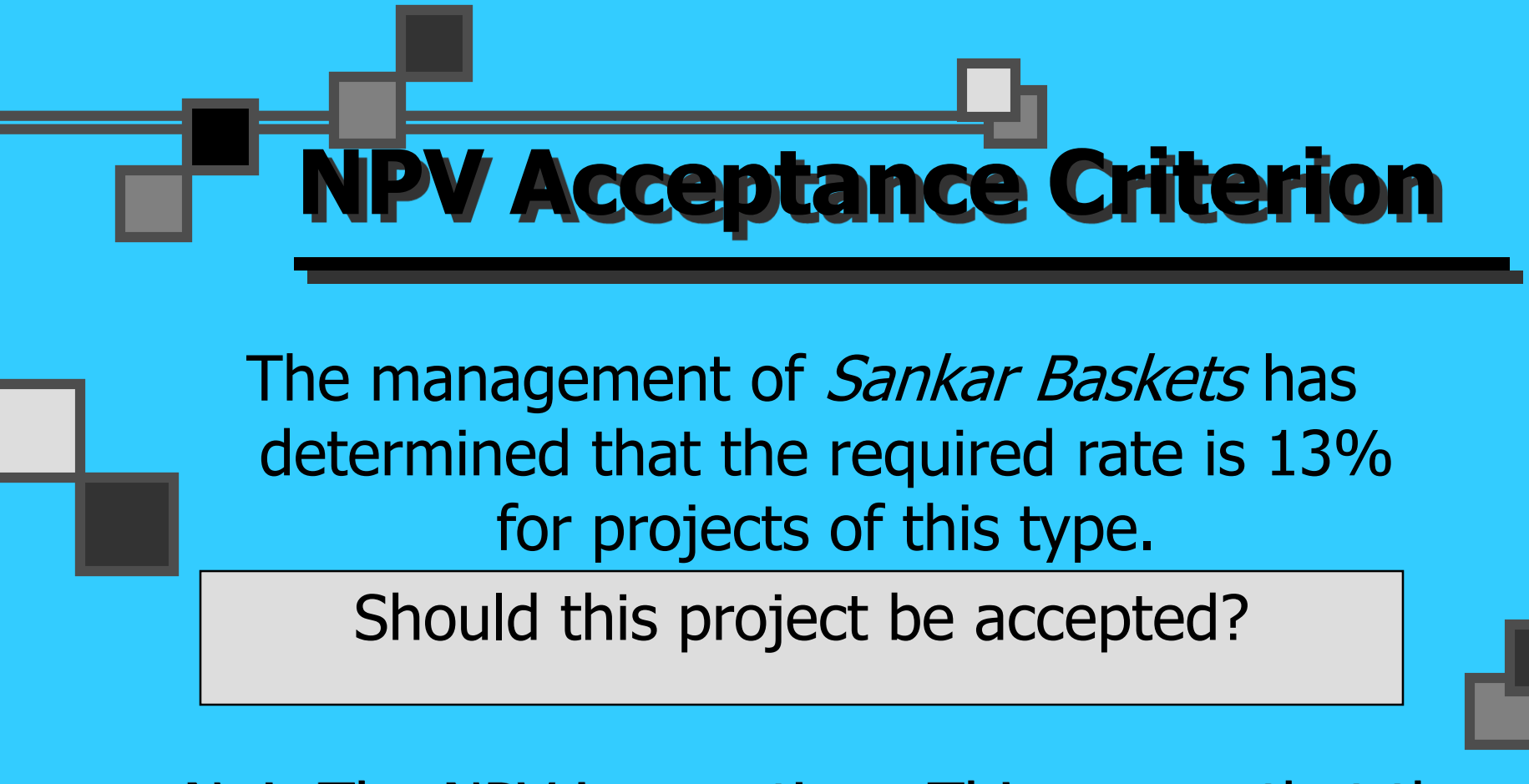

No! The NPV is negative. This means that the project is reducing shareholder wealth. [Reject] as  $NPV < 0$ ]

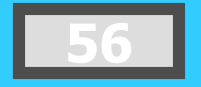

### **NPV Strengths and Weaknesses**

Strengths: Cash flows assumed to be reinvested at the hurdle rate.

- **Accounts for TVM.**
- Considers all cash flows.

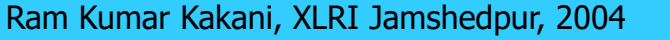

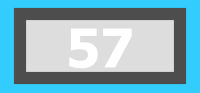

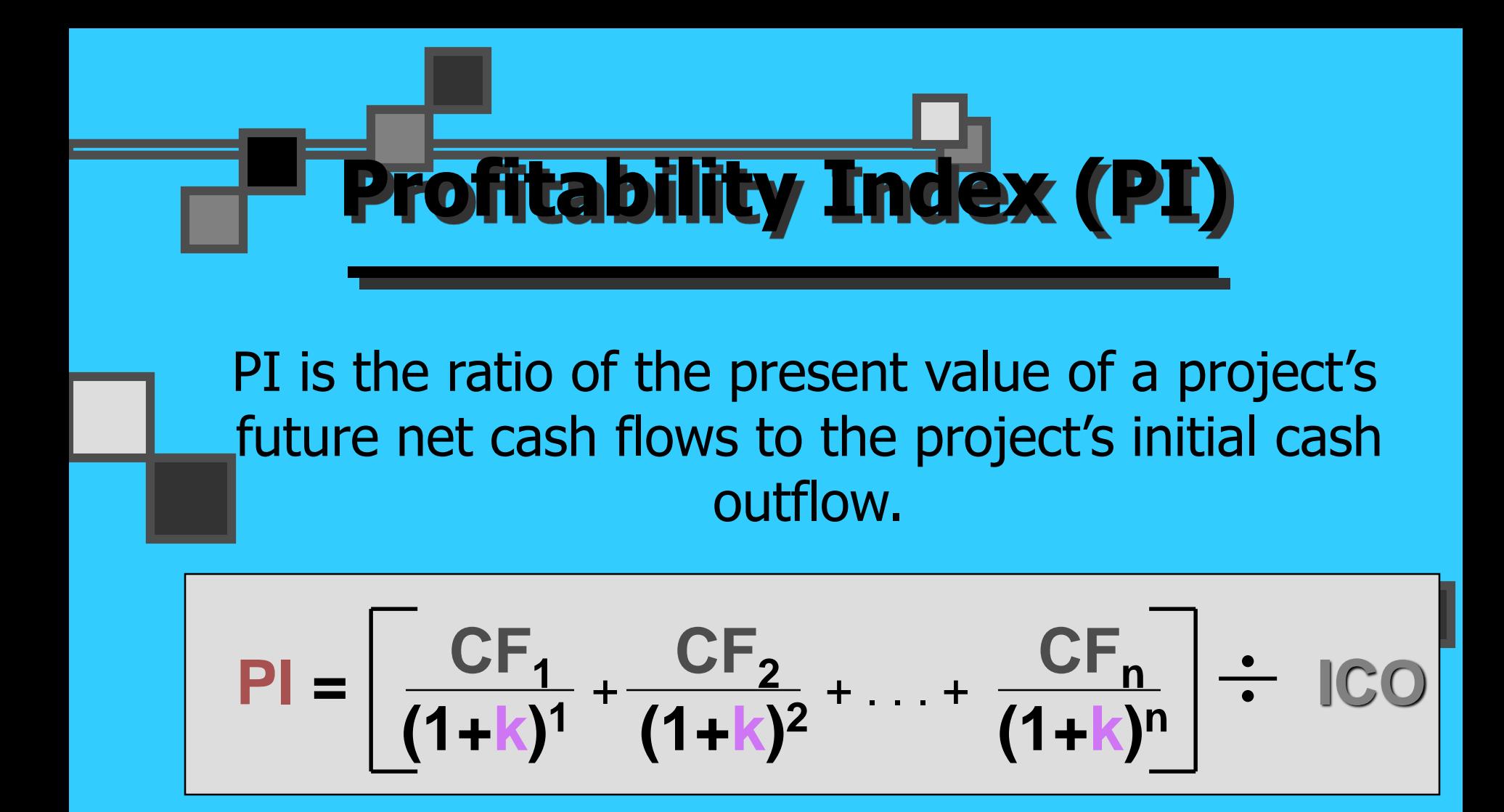

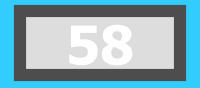

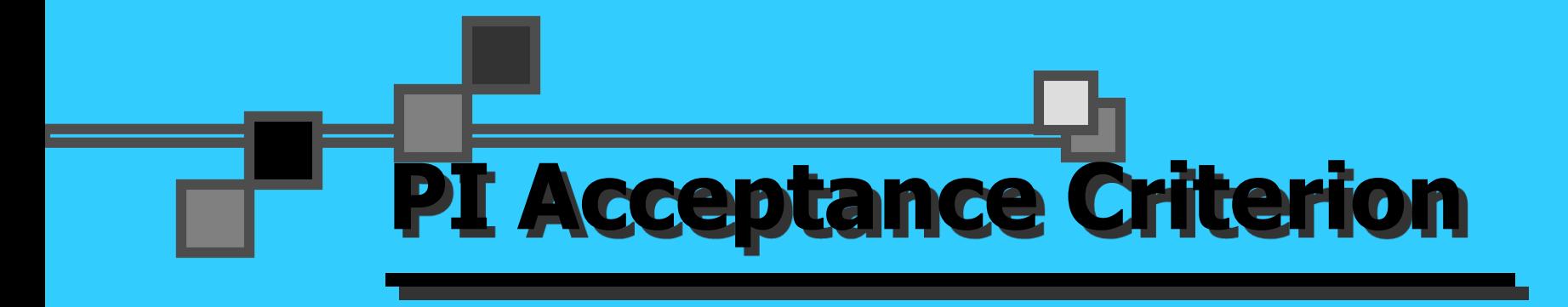

#### $PI = $38,572 / $40,000$ = .9643 (Method #1, 13-33)

Should this project be accepted?

No! The PI is less than 1.00. This means that the project is not profitable. [  $Reject$  as  $PI <$ 1.00]

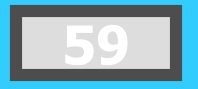

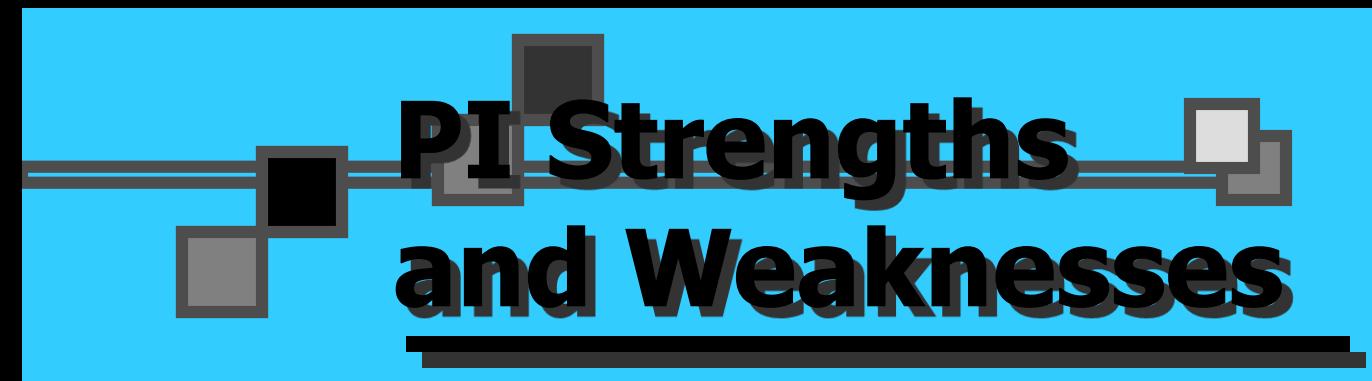

#### Strengths:

- Same as NPV
- **Allows** comparison of different scale projects

#### Weaknesses:

- Same as NPV
- **Provides only** relative profitability
- **Potential Ranking** Problems

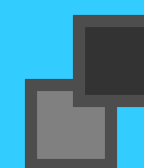

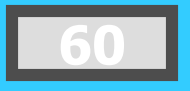

### **Other Project Relationships**

◆ *Dependent* -- A project whose acceptance depends on the acceptance of one or more other projects.

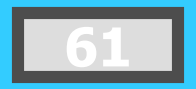

### **Potential Problems Under Mutual Exclusivity**

Ranking of project proposals *may* create contradictory results.

- A. Scale of Investment
- B. Cash-flow Pattern
- C. Project Life

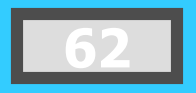

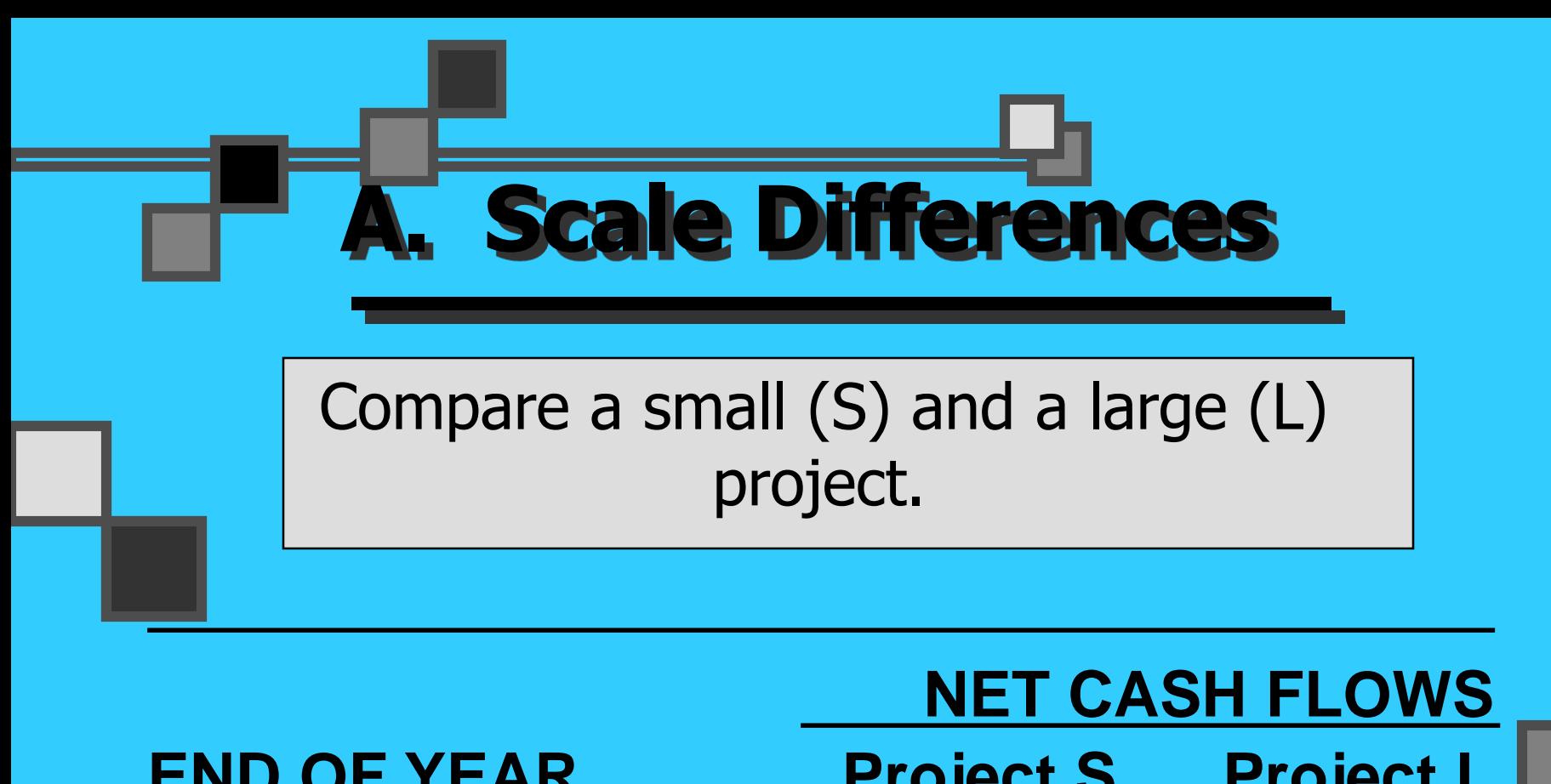

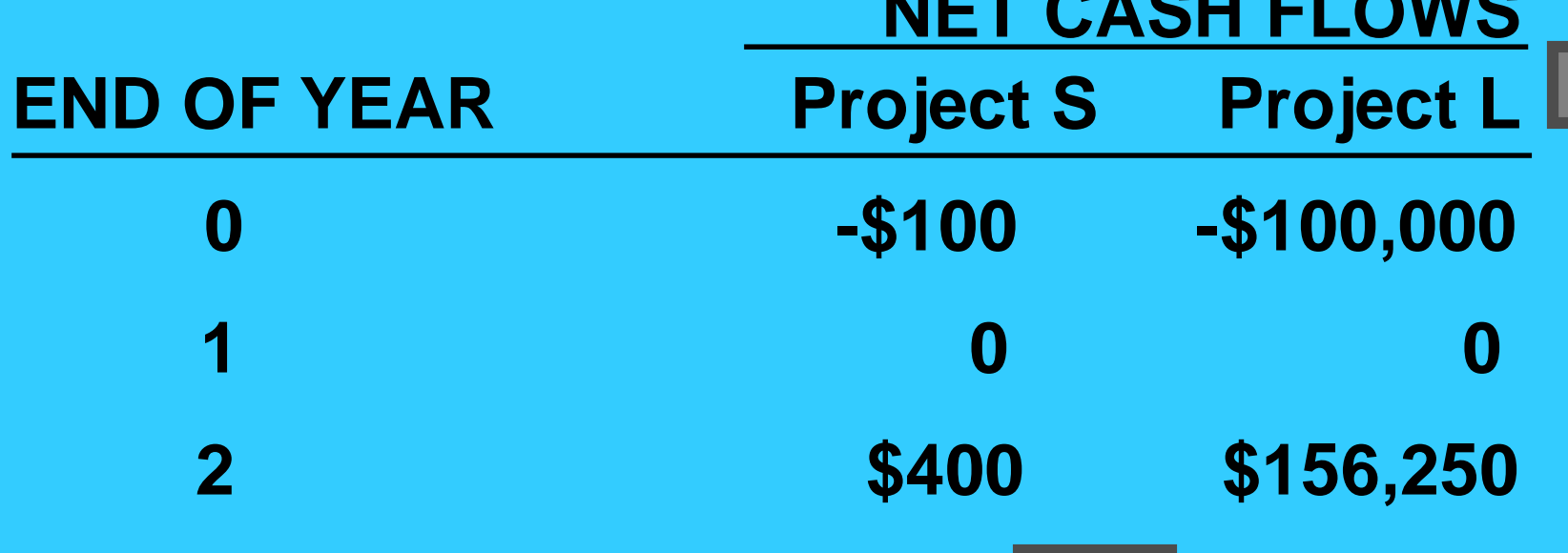

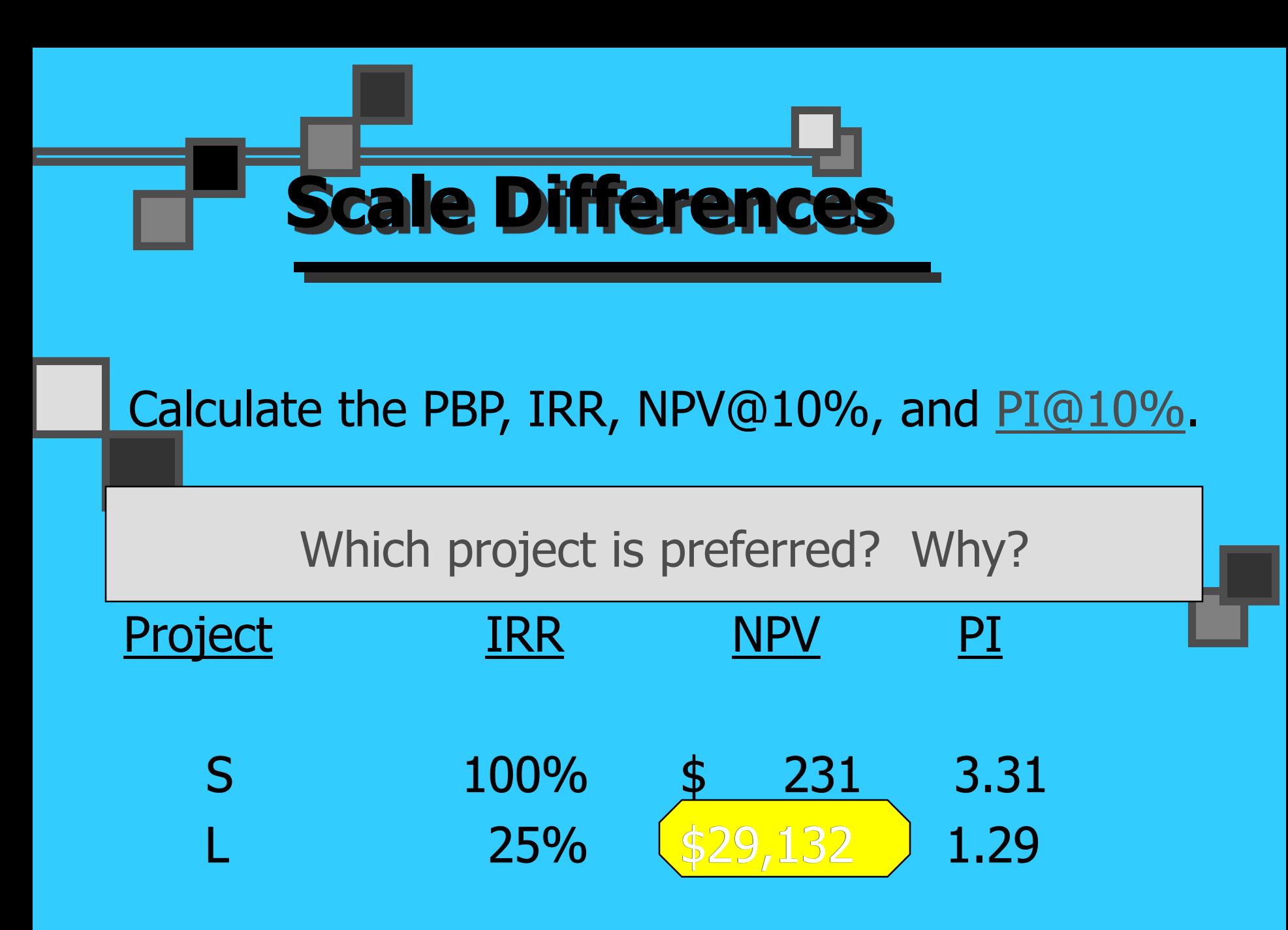

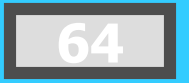

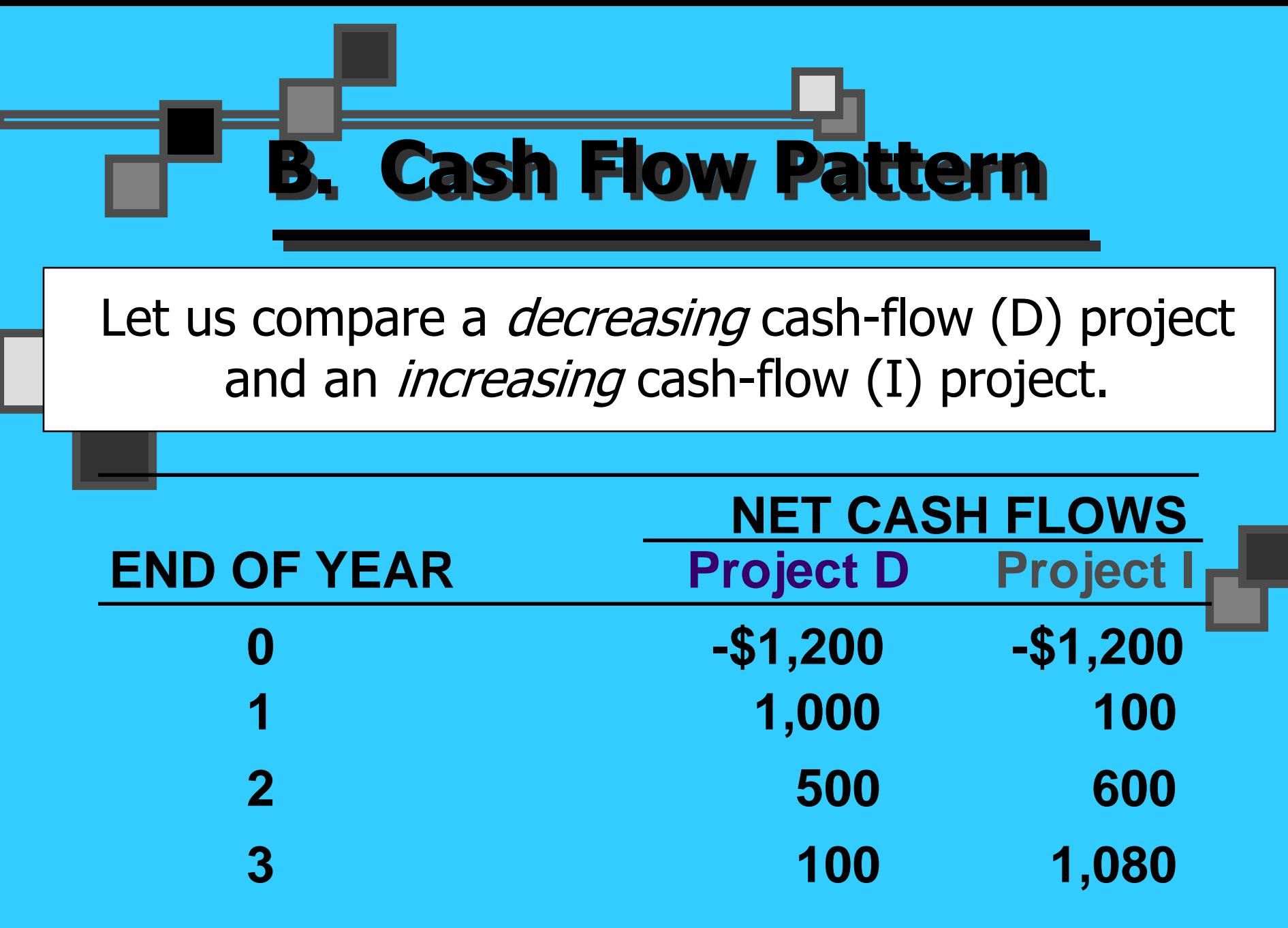

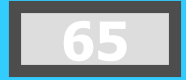

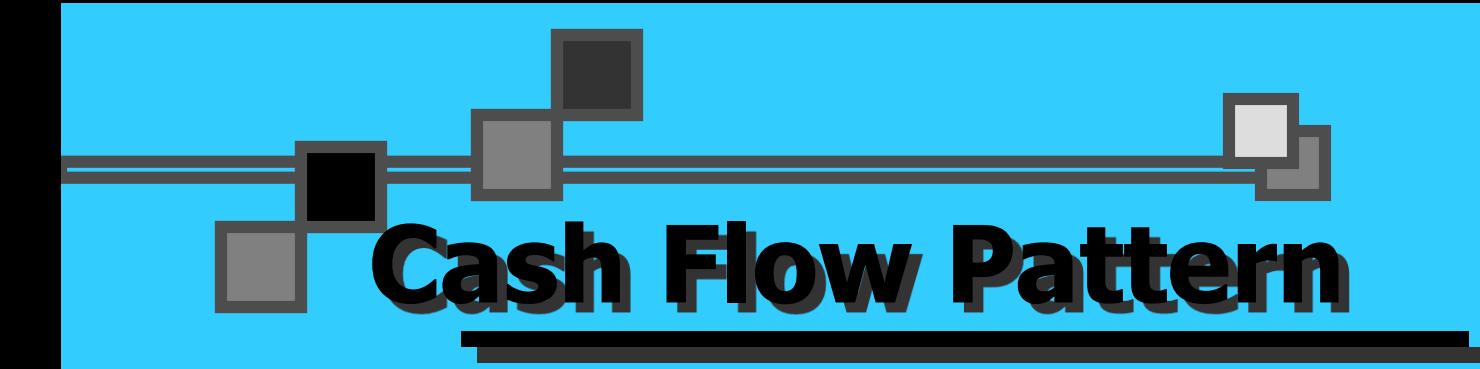

#### Calculate the IRR, NPV@10%, and PI@10%. Which project is preferred?

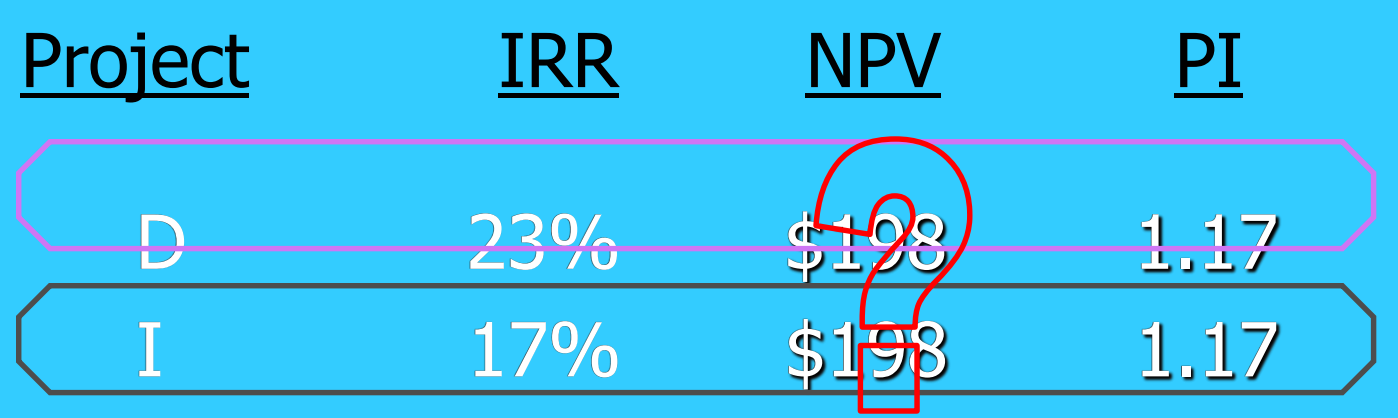

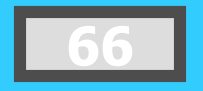

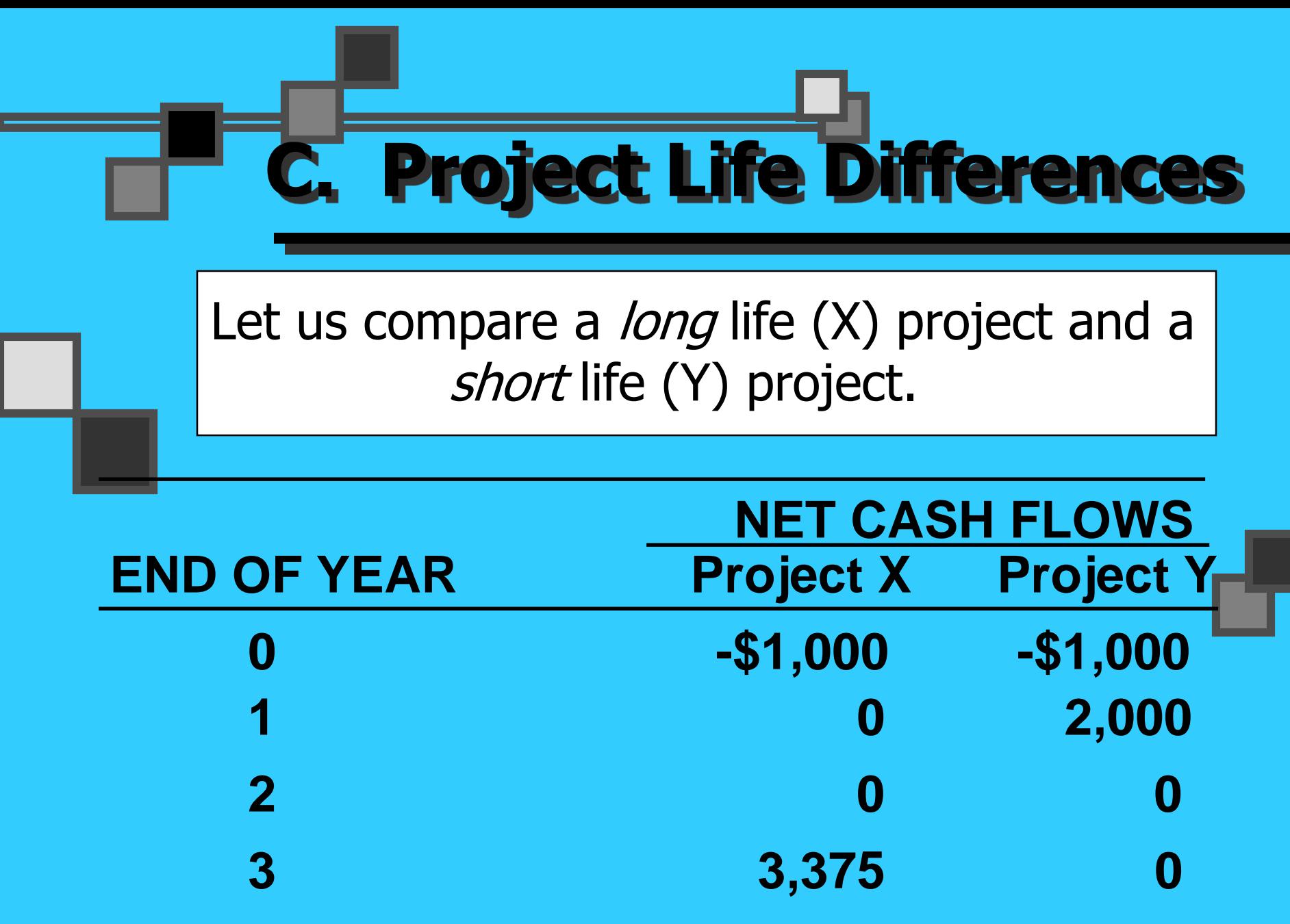

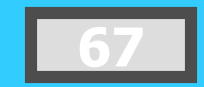

π

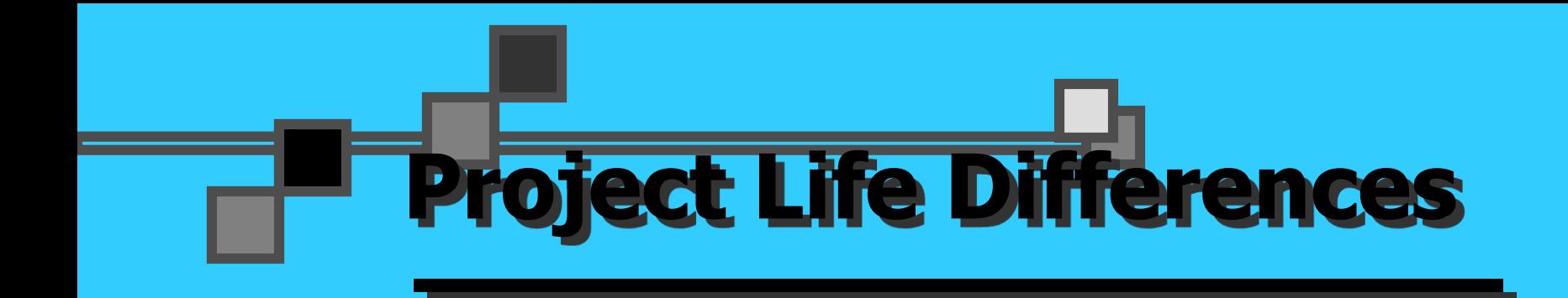

#### Calculate the PBP, IRR, NPV@10%, and PI@10%. Which project is preferred? Why?

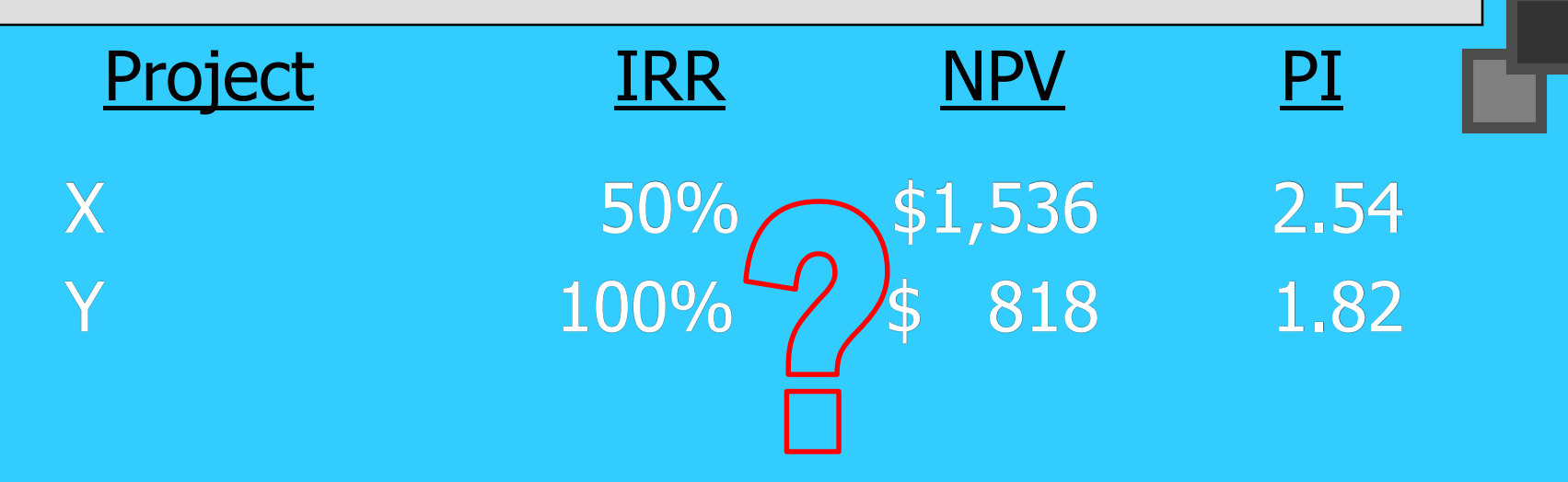

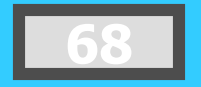

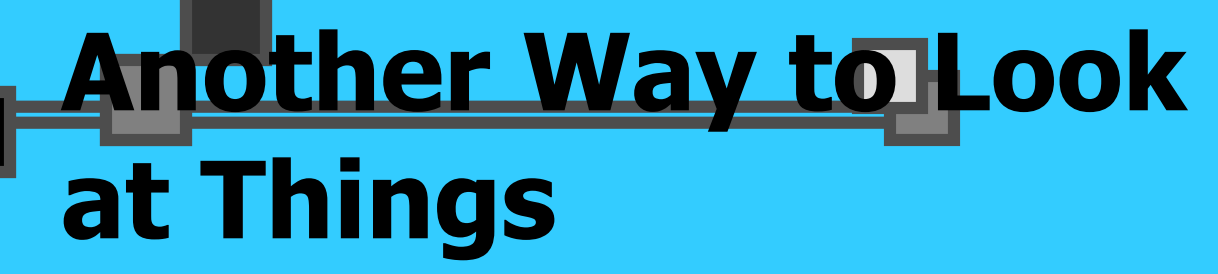

Adjust cash flows to a common terminal year if project "Y" will *NOT* be replaced.

Compound Project Y, Year 1 @10% for 2 years.

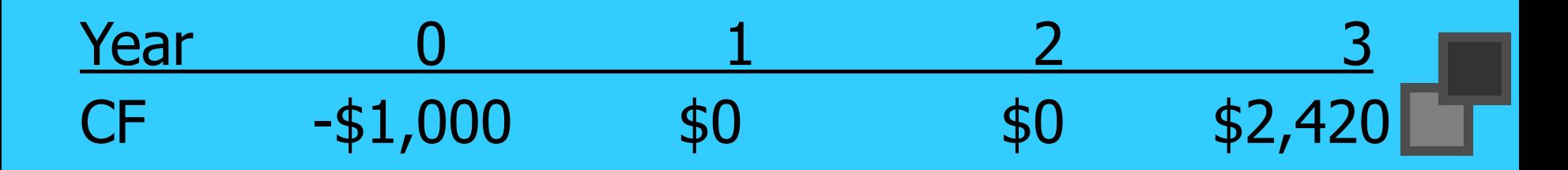

Results:  $IRR* = 34.26%$  NPV = \$818 \*Lower IRR from adjusted cash-flow stream. X is still Best.

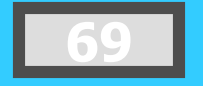

### **Replacing Projects with Identical Projects**

2. Use *Replacement Chain Approach* when project "Y" will be replaced.

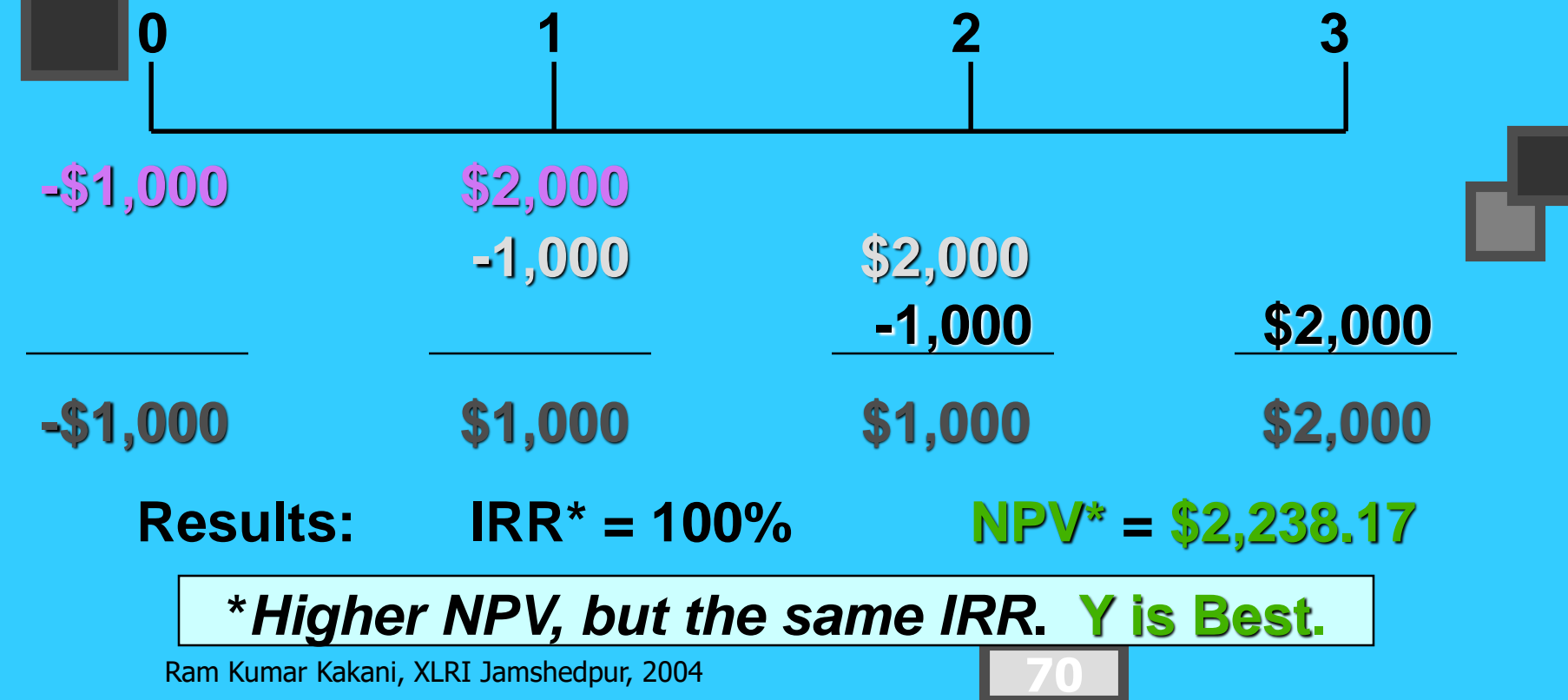

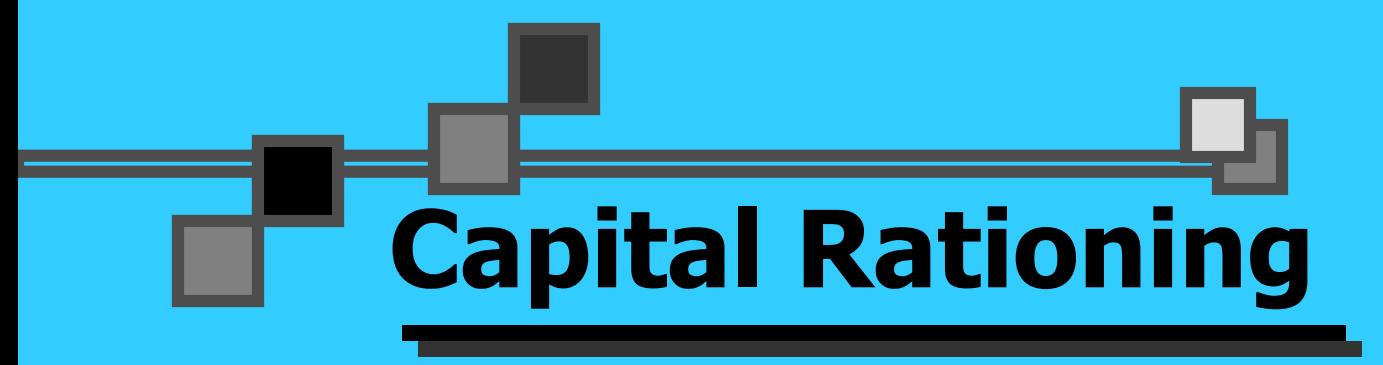

Capital Rationing occurs when a constraint (or budget ceiling) is placed on the total size of capital expenditures during a particular period.

Example: Sameer must determine what investment opportunities to undertake for Sameer Baskets (SB). He is limited to a maximum expenditure of \$32,500 only for this capital budgeting period.

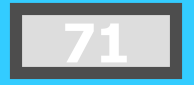

# **Available Projects for SB**

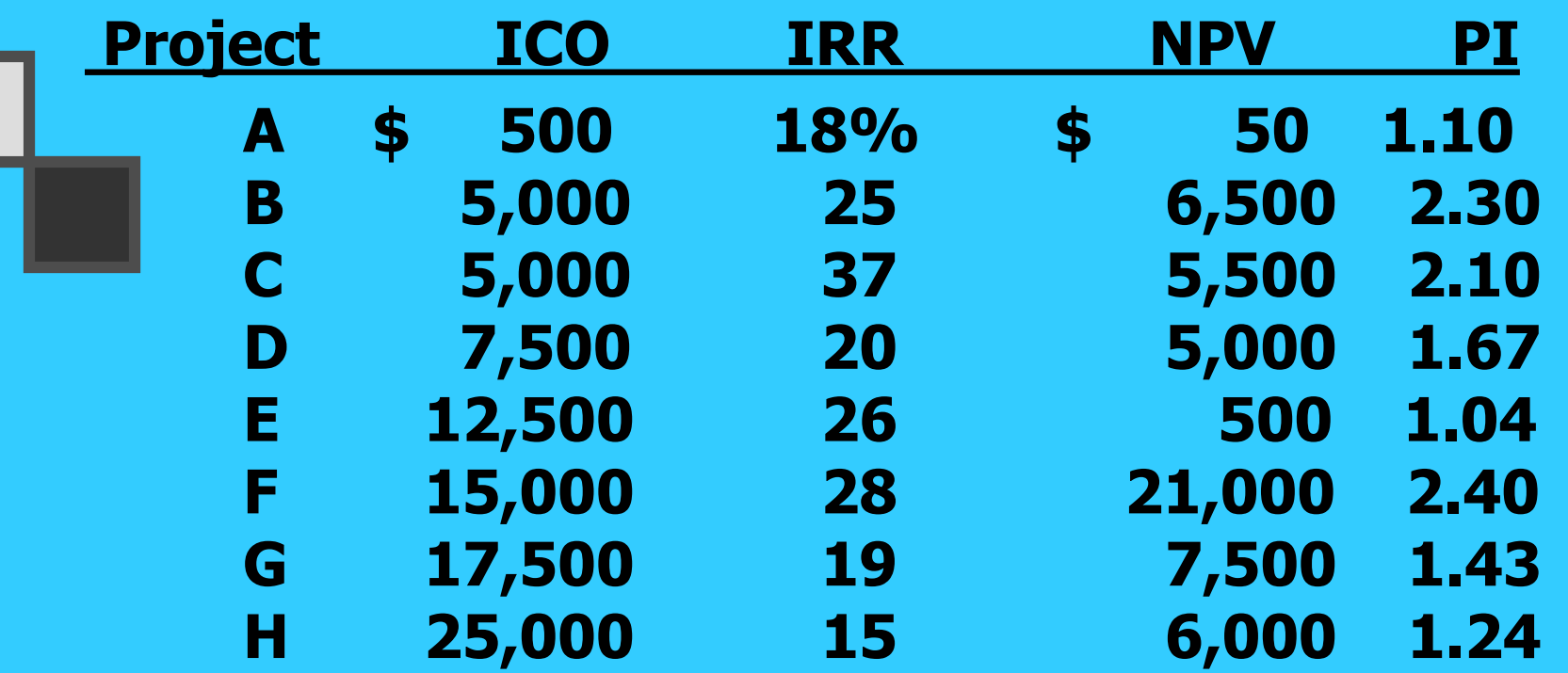

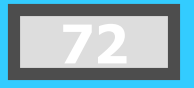
# **Choosing by IRRs for SB**

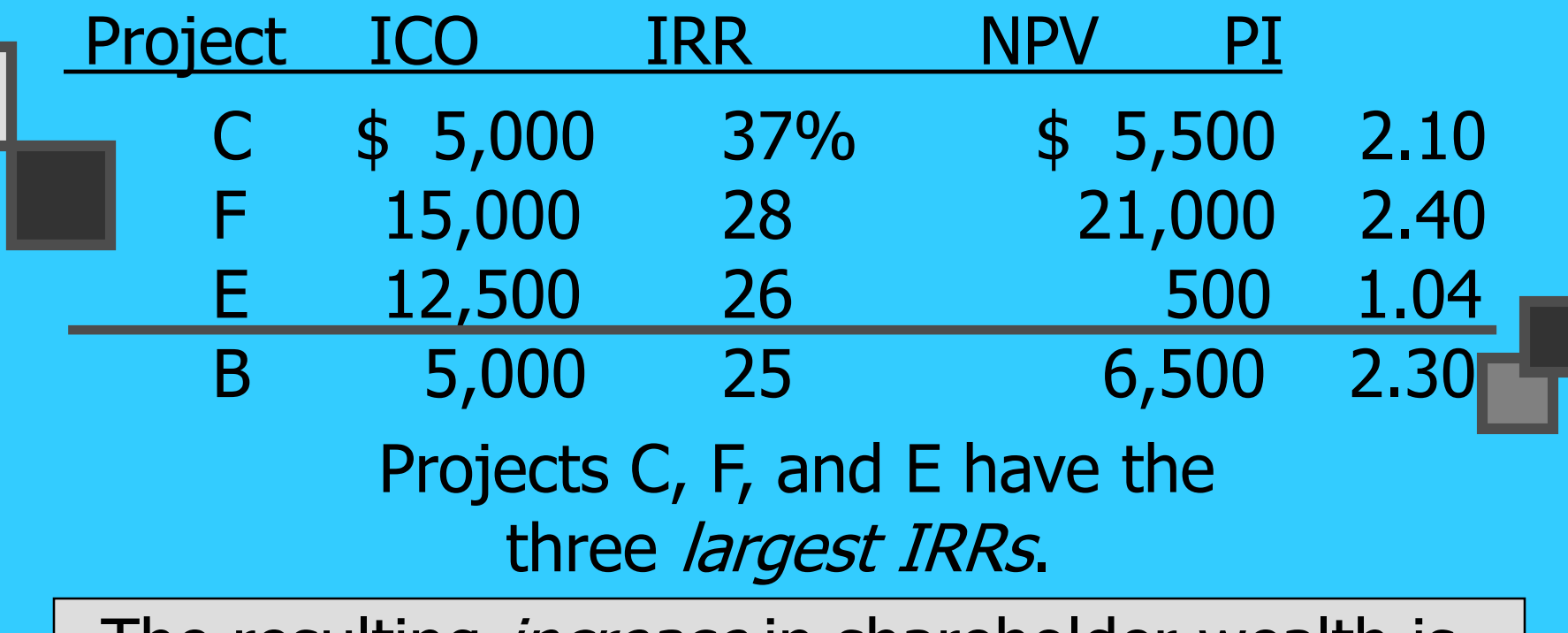

The resulting *increase* in shareholder wealth is \$27,000 with a \$32,500 outlay.

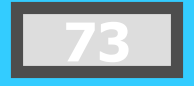

# **Choosing by NPVs for SB**

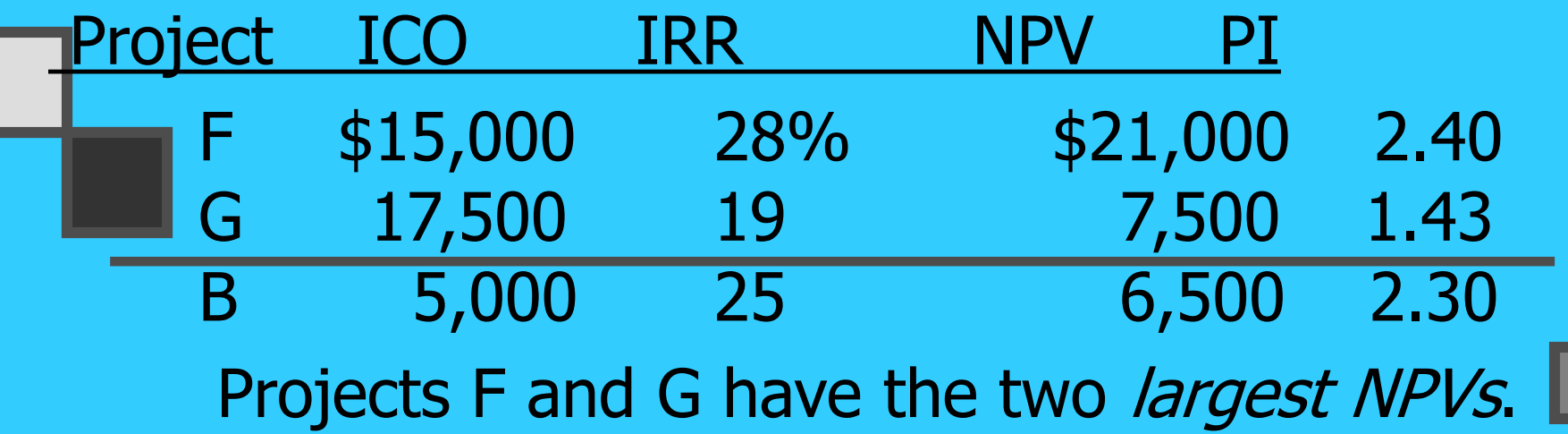

The resulting *increase* in shareholder wealth is \$28,500 with a \$32,500 outlay.

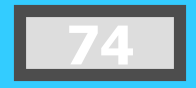

#### **Choosing by PIs for SB**

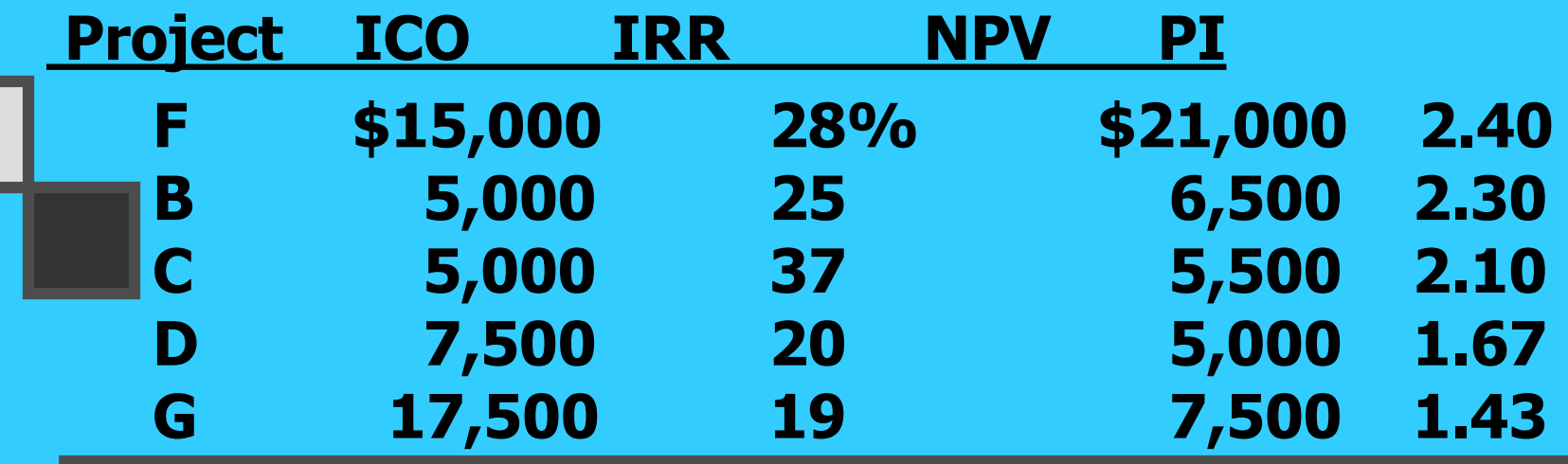

**Projects F, B, C, and D have the four largest PIs.**

**The resulting increase in shareholder wealth is \$38,000 with a \$32,500 outlay.**

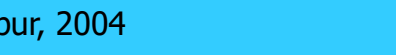

# **Summary of Comparison**

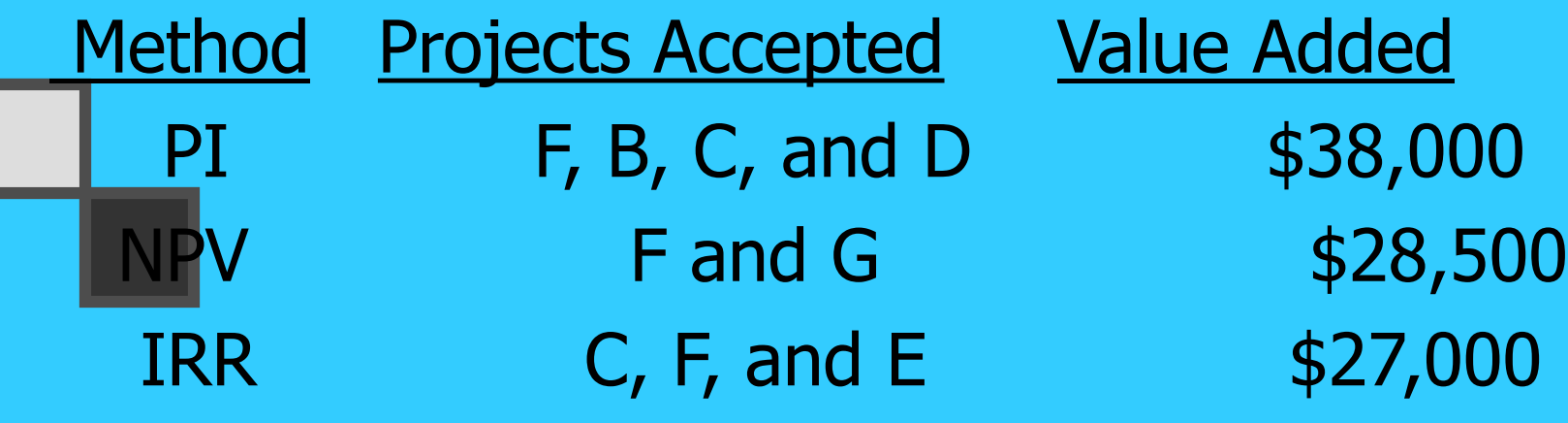

PI generates the *greatest increase* in *shareholder* wealth when a limited capital budget exists for a single period.

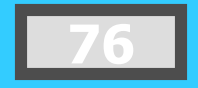

#### **Post-Completion Audit**

Post-completion Audit

A formal comparison of the actual costs and benefits of a project with original estimates.

- Identify any project weaknesses
- Develop a possible set of corrective actions
- **Provide appropriate feedback**

Result: Making better future decisions!

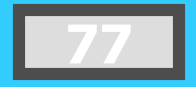

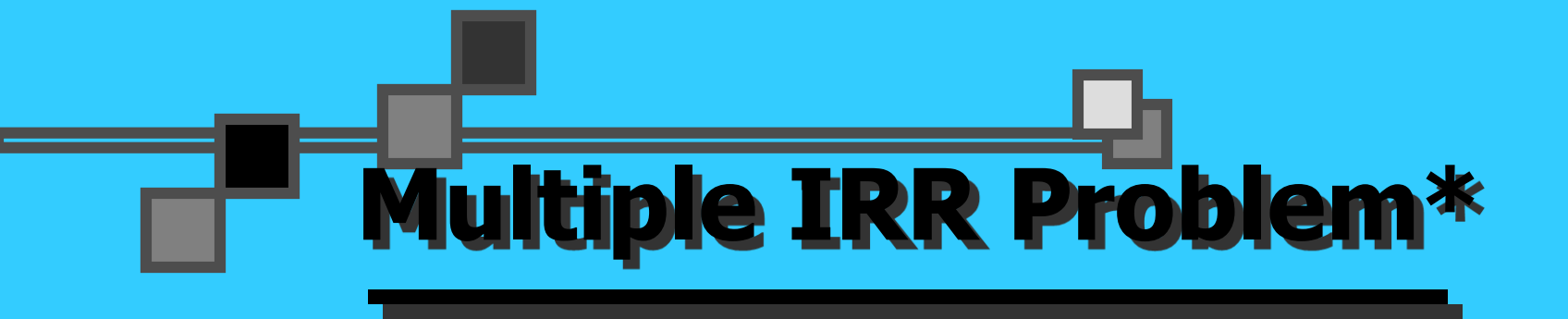

Let us assume the following cash flow pattern for a project for Years 0 to 4:  $-$ \$100 +\$100 +\$900  $-$ \$1,000 How many *potential* IRRs could this project have?

Two!! There are as many potential IRRs as there are sign changes.

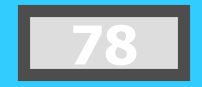

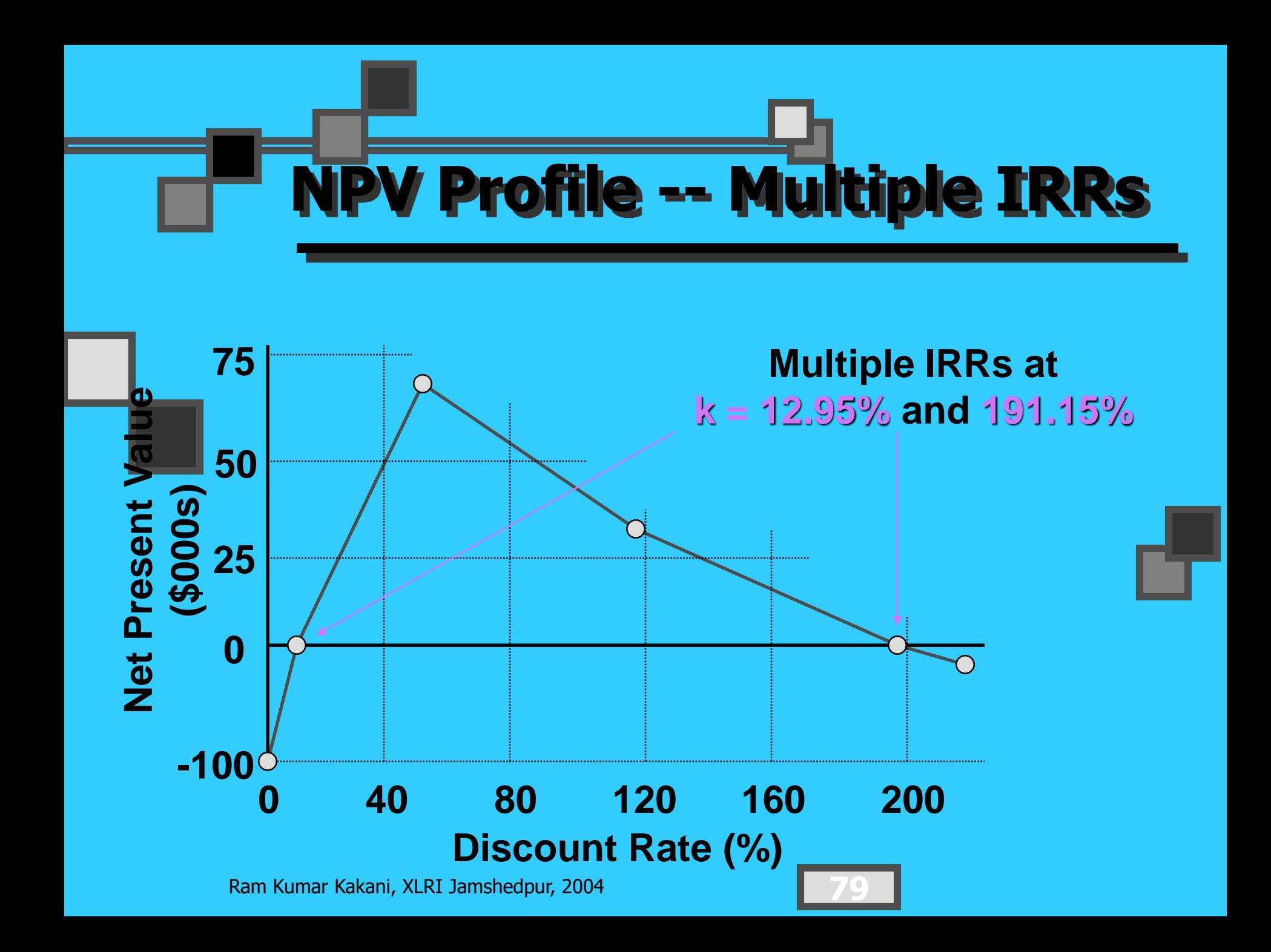

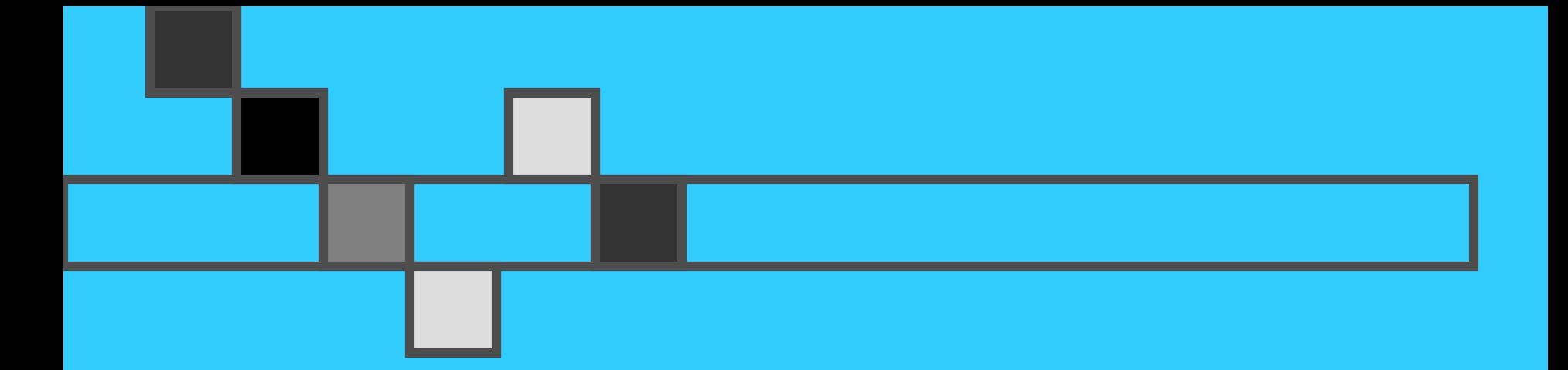

#### **Risk and Managerial Options in Capital Budgeting**

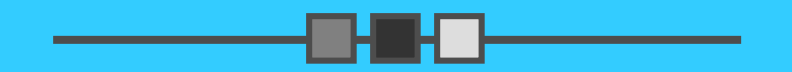

#### **Risk and Managerial Options in Capital Budgeting**

**The Problem of Project Risk The Total Project Risk T** Contribution to Total Firm Risk: Firm-Portfolio Approach **Managerial Options** 

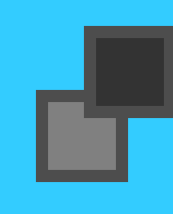

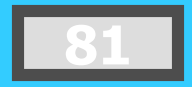

### **An Illustration of Total Risk (Discrete Distribution)**

#### ANNUAL CASH FLOWS: YEAR 1 PROPOSAL A

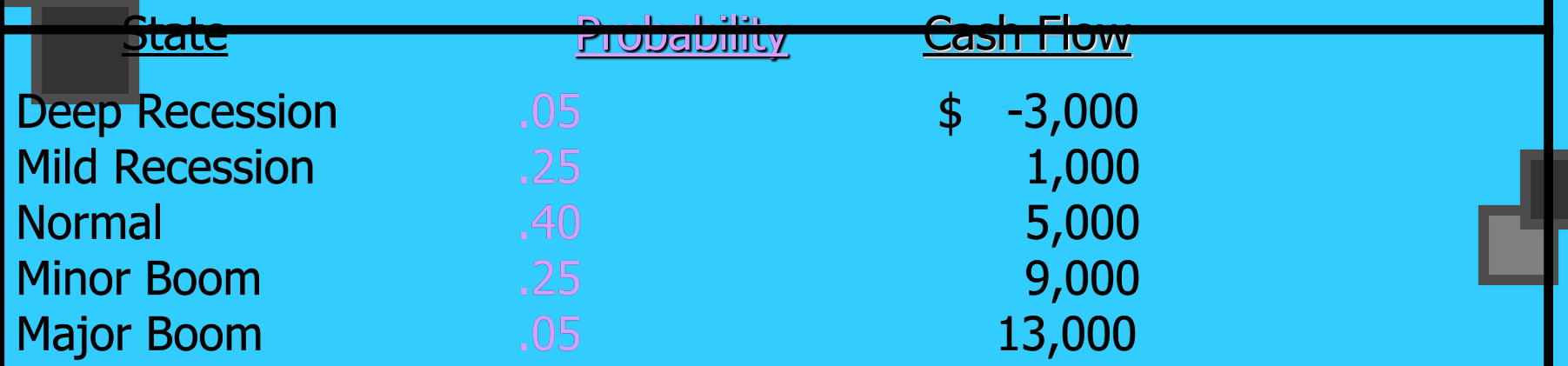

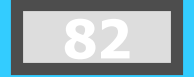

# **Summary of Proposal A**

The standard deviation = SQRT  $(14, 400, 000) = $3,795$ 

The expected cash flow = \$5,000

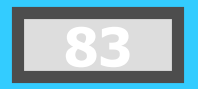

### **An Illustration of Total Risk (Discrete Distribution)**

#### ANNUAL CASH FLOWS: YEAR 1 PROPOSAL B

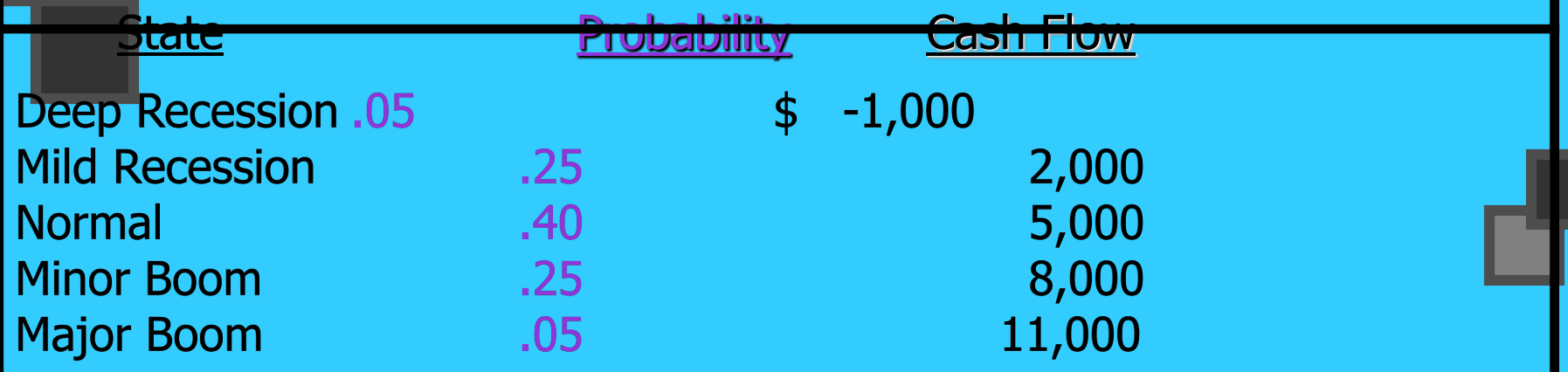

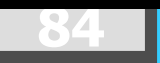

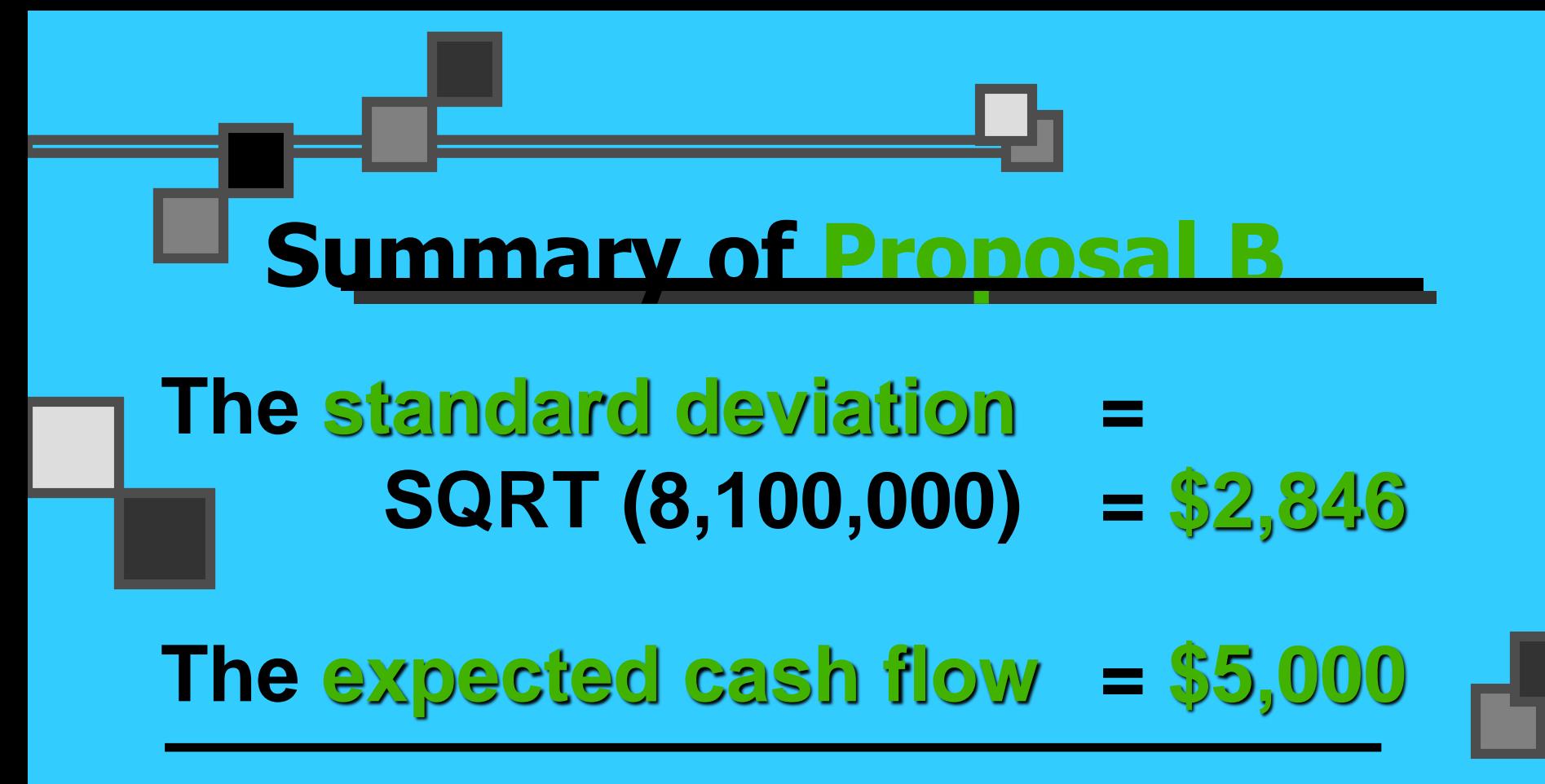

The standard deviation of Proposal B < Proposal A.  $( $2,846 < $3,795 )$ 

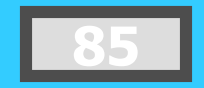

#### **Total Project Risk**

Projects have risk that may change from period to period.

Projects are more likely to have continuous, rather than discrete distributions.

Cash Flow (\$) **Cash Flow (\$)**

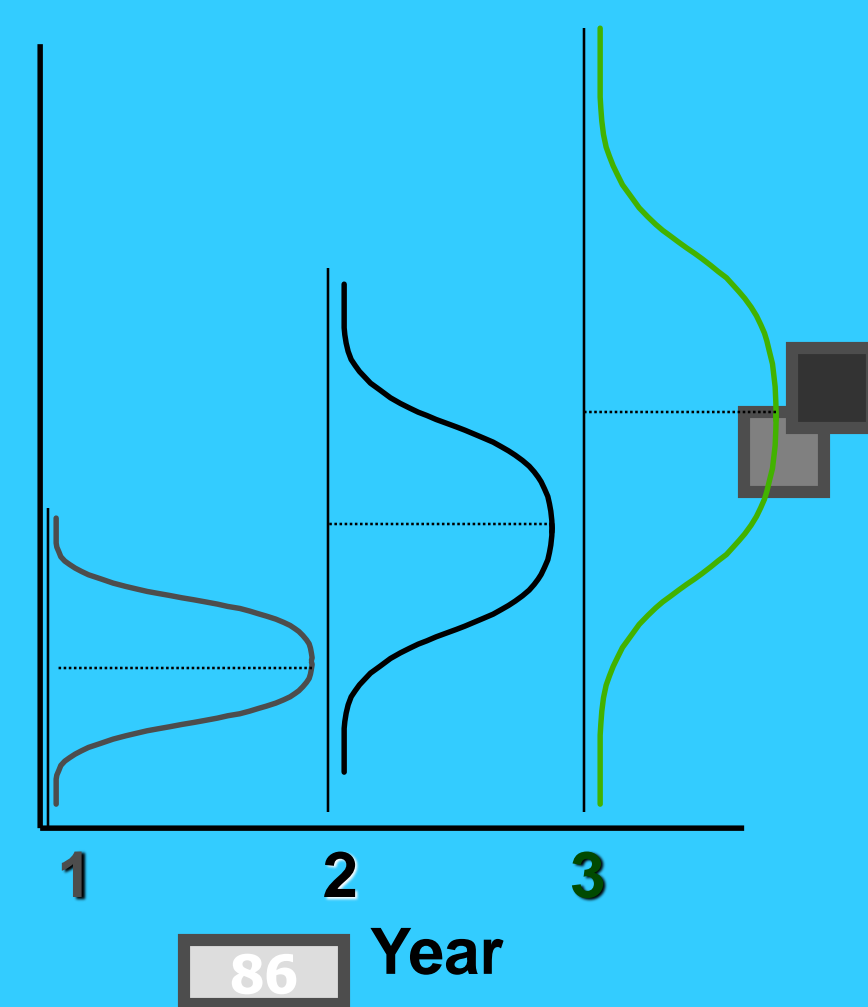

A graphic or tabular approach for organizing the possible cash-flow streams generated by an investment. The presentation resembles the branches of a tree. Each complete branch represents one possible cash-flow sequence.

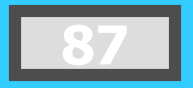

Basket Wonders is examining a project that will have an initial cost today of \$900. Uncertainty surrounding the first year cash flows creates three possible cash-flow scenarios in Year 1.

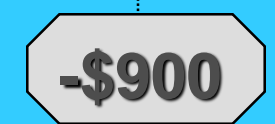

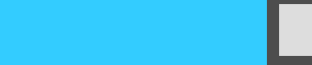

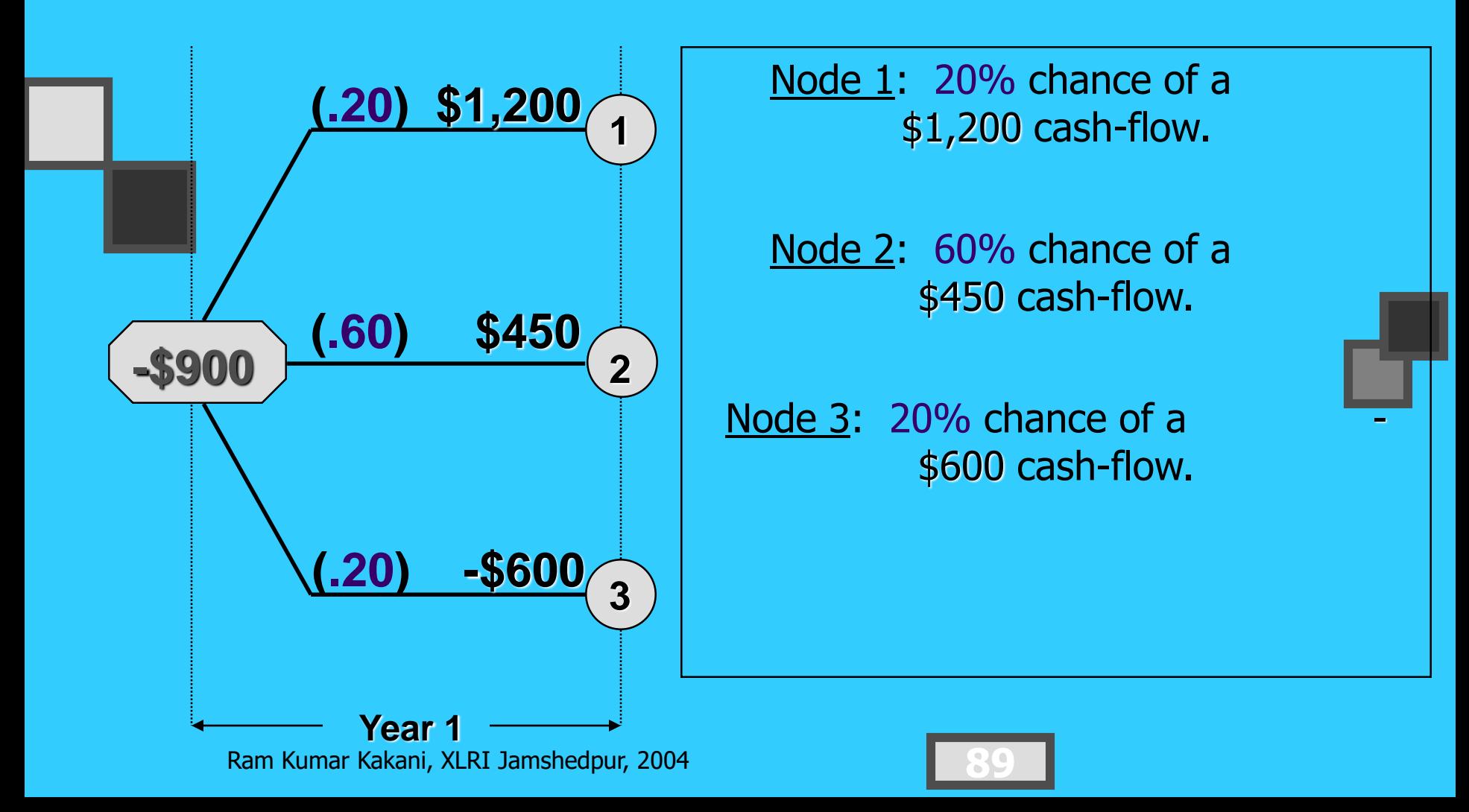

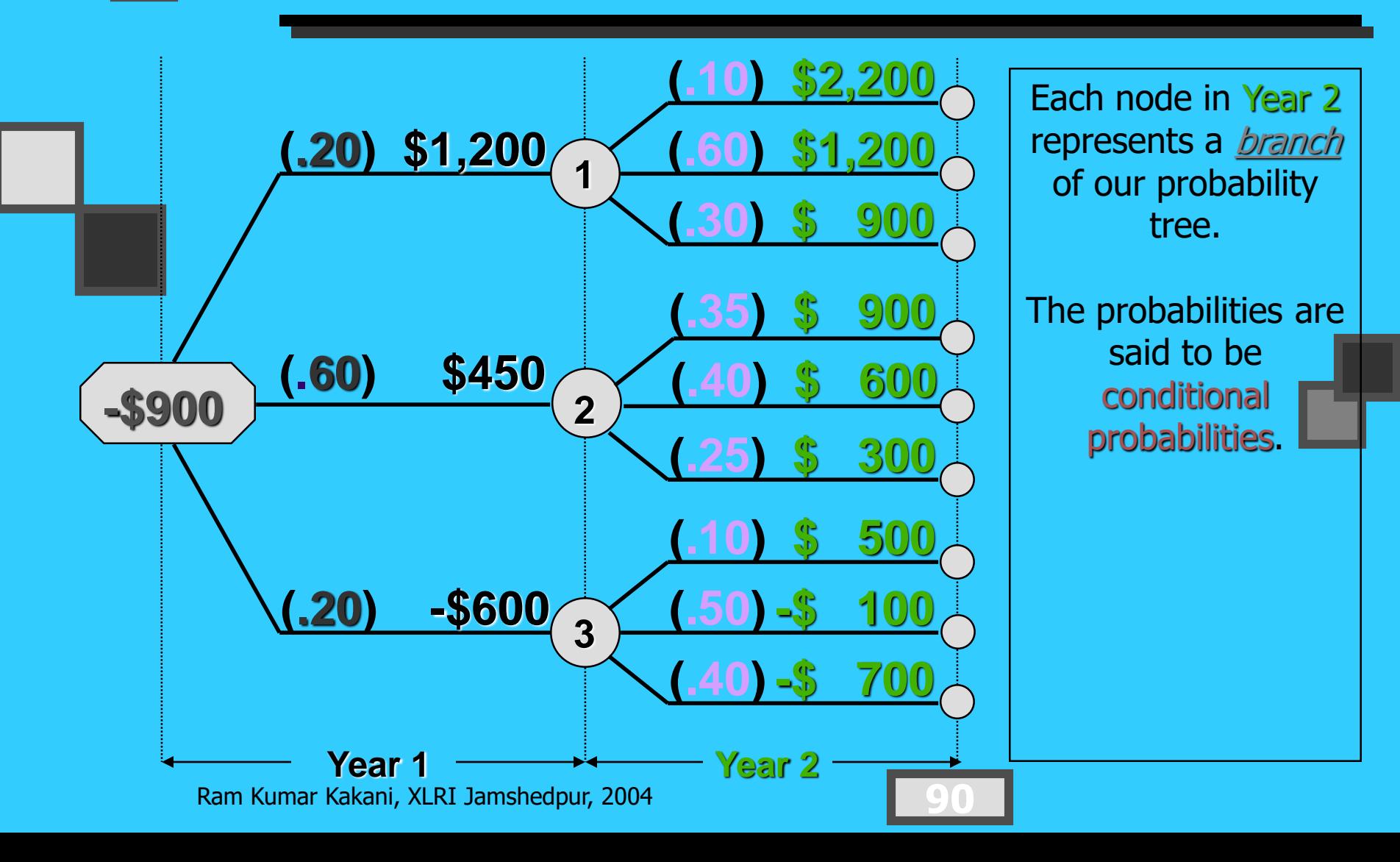

## **Joint Probabilities [P(1,2)]**

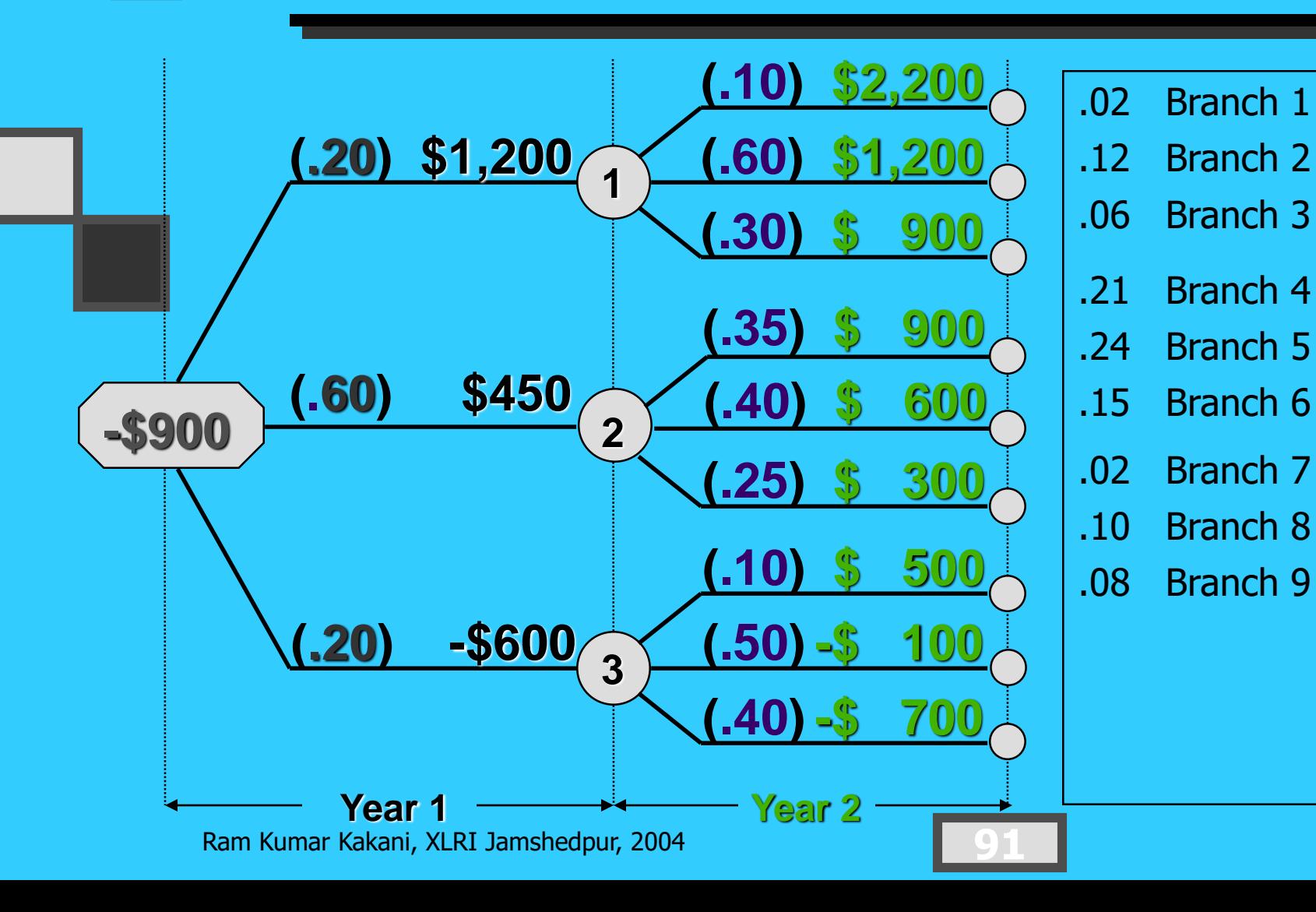

#### **Project NPV Based on Probability Tree Usage**

The probability tree accounts for the distribution of cash flows. Therefore, discount all cash flows at *only* the risk-free rate of return.

$$
\overline{\text{NPV}} = \sum_{i=1}^{z} (\text{NPV}_i)(P_i)
$$

The NPV for branch i of the probability tree for two years of cash flows is

$$
NPV_i = \frac{CF_1}{(1 + R_f)^1} + \frac{CF_2}{(1 + R_f)^2}
$$
  
- ICO

#### **NPV for Each Cash-Flow Stream at 5% Risk-Free Rate**

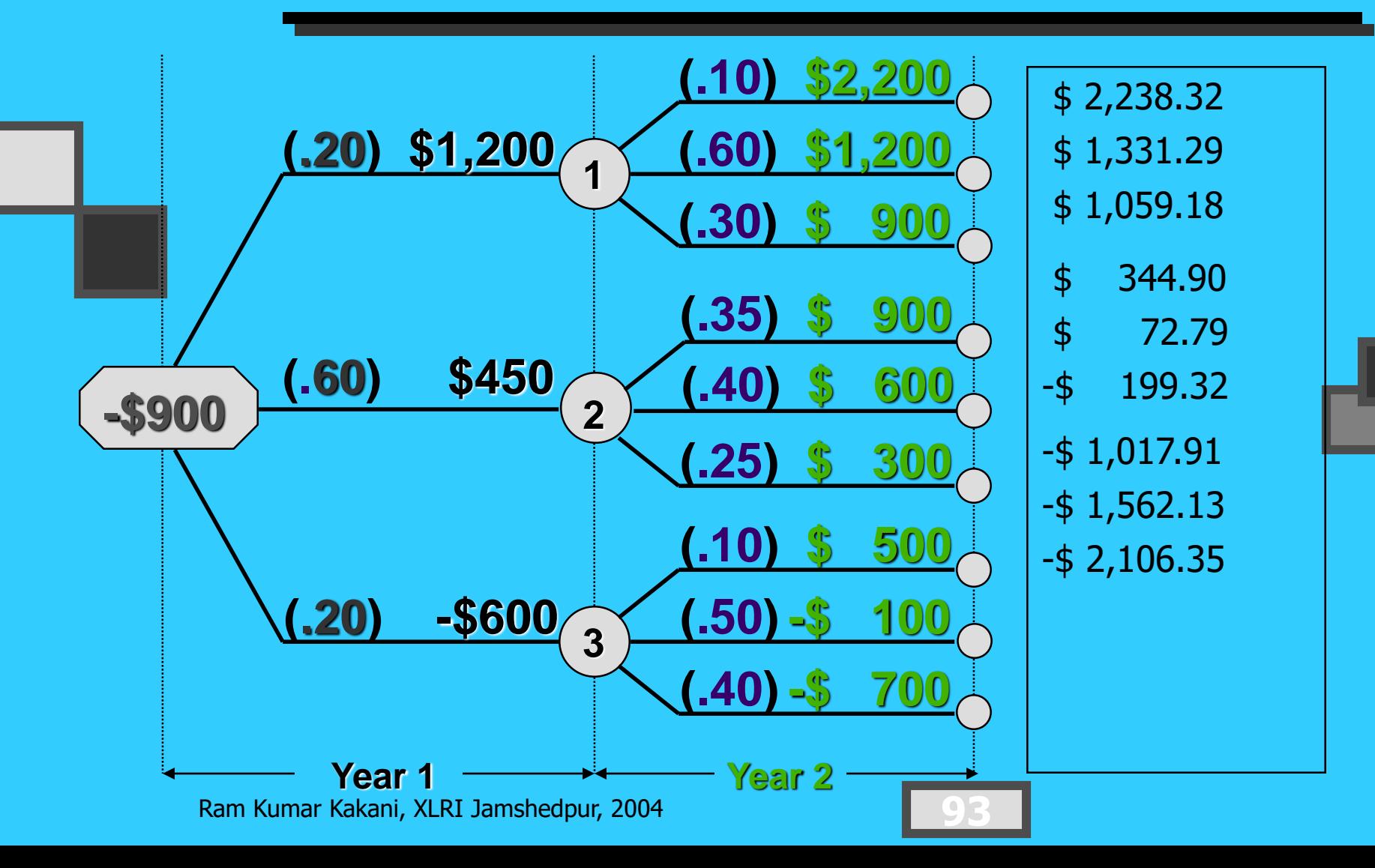

#### **Calculating the Expected Net Present Value (NPV)**

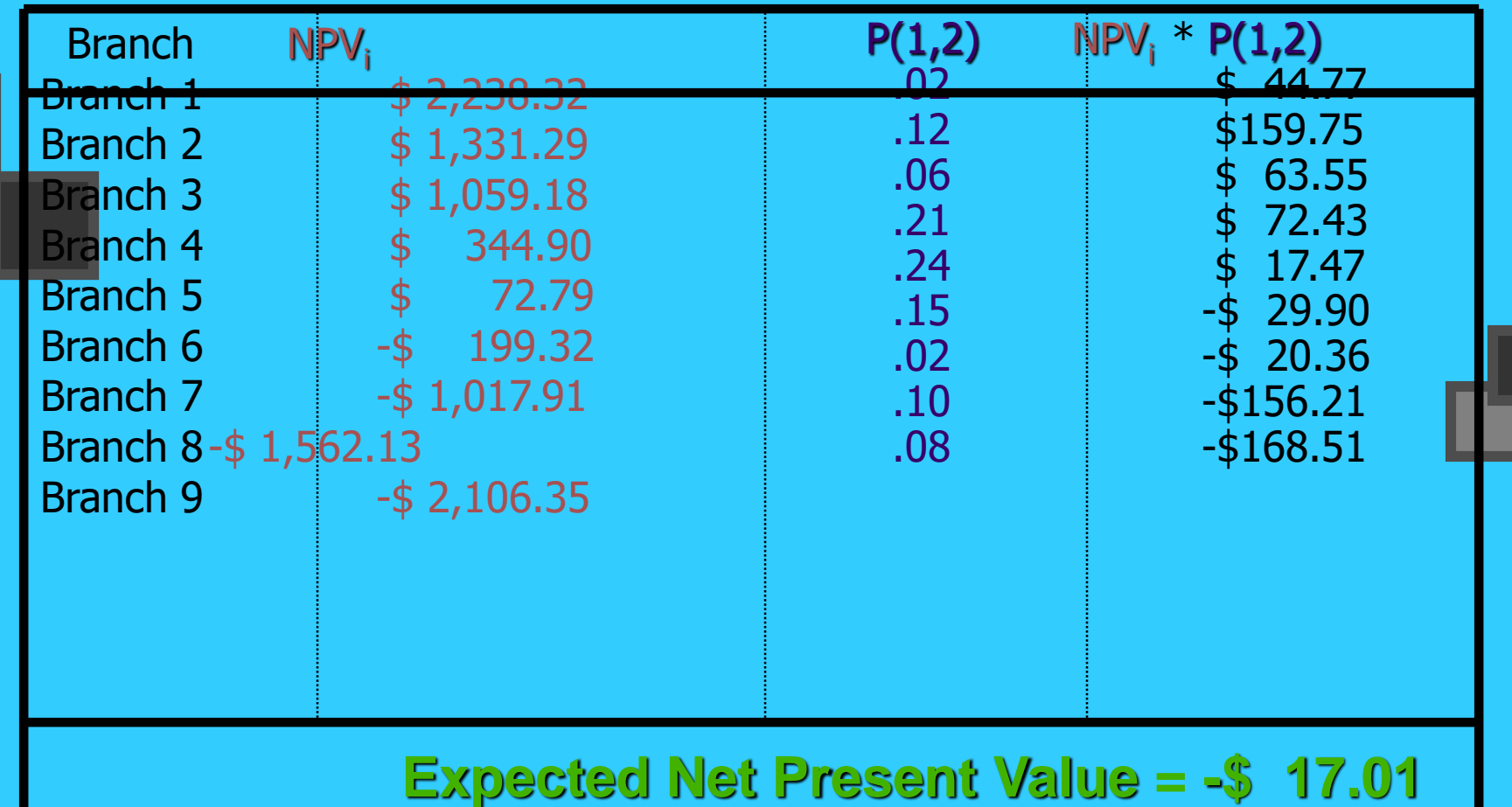

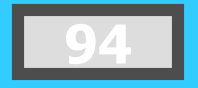

#### **Summary of the Decision Tree Analysis**

The standard deviation  $=$  $($ \$1,031,800) = \$1,015.78

The expected NPV  $= -\frac{1}{3}$  17.01

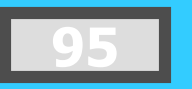

# **Simulation Approach**

An approach that allows us to test the possible results of an investment proposal before it is accepted. Testing is based on a model coupled with probabilistic information.

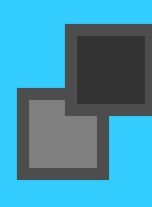

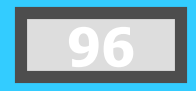

# **Simulation Approach**

Each proposal will generate an internal rate of return. The process of generating many, many simulations results in a large set of internal rates of return. The distribution might look like the following:

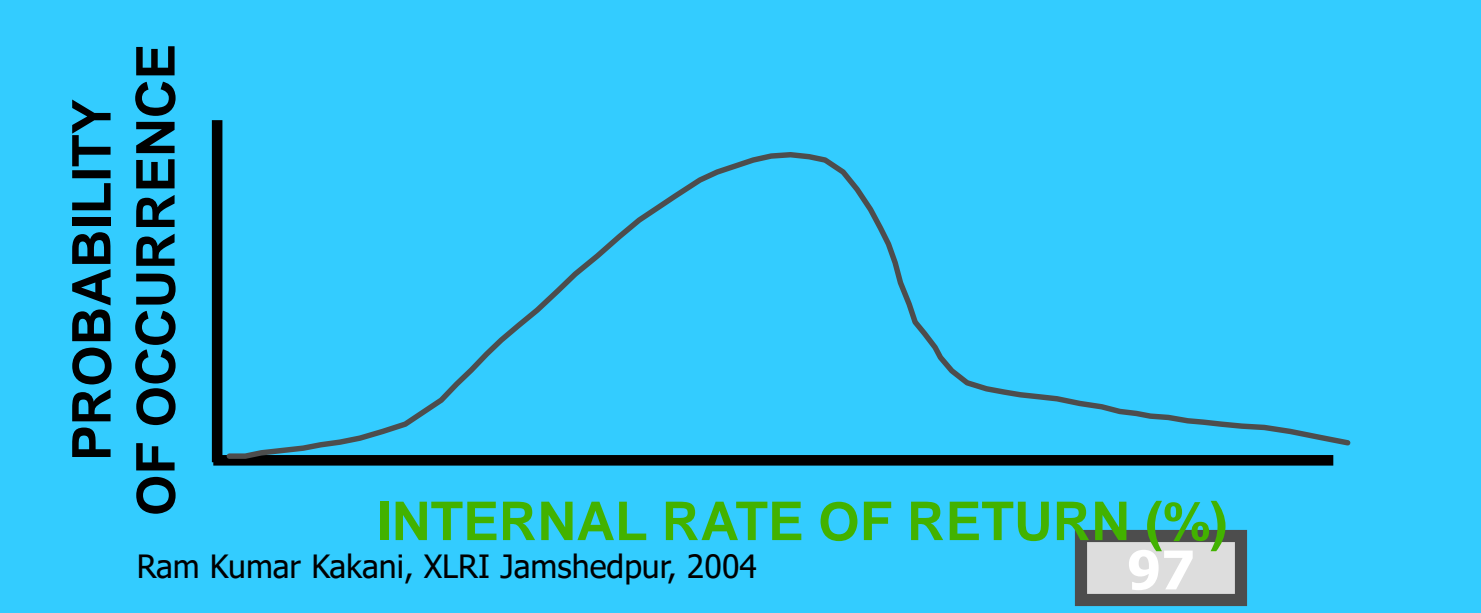